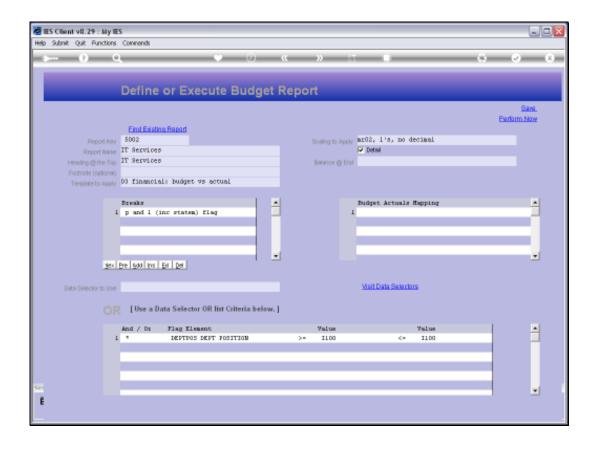

## Slide 1

Slide notes: With Budget Writer, if we do not use any Breaks, then we simply get the Accounts listed in order of Account Code, and with a Grand Total at the end. When we use Breaks, and we may have up to 3 on a Report, then there is an automatic sorting by the Break type, and with sub totals at each Break. This is quite useful, as we will see now.

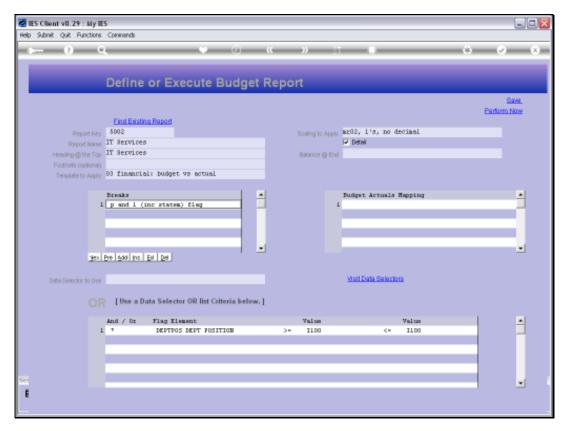

Slide 2 Slide notes:

|                                                  |                     | II Services |                   |                 |            |         |
|--------------------------------------------------|---------------------|-------------|-------------------|-----------------|------------|---------|
|                                                  |                     |             | l'imme in         | l Pulyah Japost |            |         |
|                                                  | Ber Dubyet          | 7mx F / 7   | Francisco Dubjets | Vez F / A       | Actomia    | 7ex 4/7 |
| 11-00-00-001 Selector                            | a                   | a           | 0                 | a               | a          | 0.00    |
| 11-00-00-0002 Overbies                           | a                   | a           | a                 | a               | a          | 9-90    |
| 11-00-00-4007 Pennion                            | 343,000             | 18          | 300,000           | 15              | 250,460    | -5.18   |
| 11-00-00-0004 2686-61                            | 469,000             | 18          | 420,000           | ,               | 444,570    | 4.95    |
| TT-00-00-900R   Esmal                            | · a                 | a a         |                   | a               | · a        | 9.90    |
| LL-90-09-8095 Pemetita                           | 274,000             | 18          | 240,000           | 10              | 200,400    | 4.42    |
| LL-00-00-0007 Postf Geobard                      | 207,000             | 18          | 160,000           | 12              | 185,440    | a_0z    |
| LL-00-31-8001 Selectes                           | 422,400             | 14          | 450,000           | 4               | 494,400    | 9.27    |
| 11-00-31-800Z Owartdam                           | 139,000             | 18          | 120,000           | 58              | æ,000      | -24.62  |
| II-00-31-3006 Izewel                             | ,                   | -0          | ,                 | ā               | ,          | 9-90    |
| 11-00-32-3001 Salaries                           | 1,380,000           | 14          | 1,200,000         | 16              | 1,189,000  | -1-00   |
| 11-00-22-0002 Ownstiam                           | _,,,,,,,,           |             | 2,223,323         |                 | 0          | 9.90    |
| II-00-32-4005 Irawal                             | 463,000             | 14          | 420.000           | 14              | 422,880    | 0.49    |
| 11-00-20-0001 Selector                           | 904,000             | 14          | 700,000           | 14              | 499,000    | -0.14   |
| II-00-33-400Z Dwartiam                           | 120,000             | 18          | 120,000           | 20              | 118,440    | -0.10   |
| II-00-20-0005 Travel                             | 120,000             | 10          | 120,000           | - 20            | 110,440    | 9.90    |
| 11-00-34-0001 Feleries                           | 490,000             | 18          | 400,000           | za              | 480,480    | -0.24   |
| 11-00-24-0001 beleries<br>11-00-24-0002 Overtime | 350,000             | 10          | 910,010           |                 | aeu,aeu    | 9.20    |
| II-0D-34-0D0E liment                             | •                   | 18          | •                 | -10             |            | 27.25   |
| T-00-94-4000 11MMT                               | 462,000             | 14          | 460,000           | -10             | 410,464    | 27.25   |
| FOI Personnel                                    | 6,129,400           | 14          | 4,320,000         | 13              | 3,443,493  | 2.17    |
|                                                  |                     |             | 2,202,203         |                 |            |         |
| 11-00-00-0101 Internat                           | 41,400              | 18          | 26,000            | 18              | 20,454     | 1.84    |
| IL-00-00-810Z Telephrons                         | 62,600              | 14          | 72,000            | 22              | 67,848     | -8.77   |
|                                                  |                     |             |                   |                 |            |         |
| 802 Commic biom                                  | 126,200             | 14          | 109,000           | 15              | 104,400    | -0.00   |
|                                                  |                     |             |                   |                 |            |         |
| 11-90-09-8291 Publishery                         | 41,400              | 18          | 24,000            | 24              | 29,929     | -7.41   |
| 11-00-00-0202 Office Restal                      | 164,400             | 18          | 144,000           | 16              | 143,470    | -0.29   |
| II-00-00-0203 Electricity                        | 64,200              | 18          | 48,000            | 23              | 44,989     | -0.49   |
| MA DEELON                                        | 262,209             | 14          | 229,000           | 18              | 221,794    | -2.72   |
|                                                  |                     |             |                   |                 |            |         |
| II-00-00-0410 Competence                         | 274,000             | 18          | 240,000           | 8               | 267,000    | 11.62   |
| 11-00-00-0411 Poffmenre                          | 120,000             | 18          | 120,000           | 14              | 151,111    | 0.53    |
| II-00-10-4415 (Yourse                            | 89,000              | 18          | 60,000            | 18              | 80,000     | 9-90    |
| 704 Information Federalogy                       | 469,000             | 14          | 420,000           |                 | 440,750    | 4.90    |
| 11-00-00-4621 Appent Admits                      | -2,200,000          | 18          | -1,920,000        | 16              | -1,900,000 | -1.04   |
| II-00-00-4522 Commutation                        | -2,780,000          | 14          | -2,400,000        |                 | -2,460,762 | 4.28    |
| 11-00-00-4622 Iraining                           | -1,104,000          | 14          | -980,000          | 16              | -980,887   | -0.96   |
| II-00-00-6524 Customination                      | -1,104,000          | 18          | -980,000          | 2               | -854,450   | -10.55  |
|                                                  |                     |             | 202,404           |                 | 30-,303    | -24.50  |
| 511 Devenue                                      | -7,17 <b>4</b> ,000 | 18          | -0,240,000        | 18              | -0,250,100 | 0.25    |
|                                                  |                     |             |                   |                 |            |         |
| Or Francisco                                     |                     |             |                   |                 |            |         |
| Frand Jotel ***                                  | -177,100            | 18          | -164,000          | 402             | -24,299    | -77.08  |

Slide 3

Slide notes: In this Report, we are sorting and breaking on the Profit and Loss group, which we call the ISPOS, short for Income Statement Position. So that means we have a sub total for all Personnel, all Communications, all Office and other groupings.

|                                                    |            | II Services |                  |                                         |            |         |
|----------------------------------------------------|------------|-------------|------------------|-----------------------------------------|------------|---------|
|                                                    |            |             | l'impria         | 1 Pulyet Report                         |            |         |
|                                                    | Ber Dubyet | 7mx F / 7   | Jerrious Bulgets | 7mm # / A                               | Actuals    | 7mx &/. |
| 11-00-00-0001 Selectes                             | a          | a           | a                | a                                       | a          | 0.00    |
| LL-90-09-8092 Overbies                             | a          | 0           | a                | a                                       | a          | 9-90    |
| LL-90-00-8007 Pennion                              | 343,000    | 18          | 300,000          | 16                                      | 253,453    | -5.18   |
| LI-00-00-3004 Beddowl                              | 469,000    | 18          | 420,000          | ,                                       | 444,570    | 4.96    |
| TT-00-00-900E 1xmmT                                | o o        | a           | o o              | a                                       | a          | 9-90    |
| LL-90-09-8096 Pemetita                             | 274,000    | 18          | 240,000          | 10                                      | 250,400    | 4.42    |
| LL-00-00-8007 Poetf Geobern                        | 207,000    | 18          | 160,000          | 12                                      | 185,440    | a_0z    |
| L1-00-31-8001 Selectes                             | 432,400    | 18          | 850,000          | 4                                       | 494,400    | 9.27    |
| L1-00-31-800Z Owentdam                             | 139,000    | 14          | 120,000          | 55                                      | 85,000     | -Z8_83  |
| LI-00-31-4006 Izewel                               | ,          | -0          | ,                | ā                                       | ,          | 0.00    |
| 11-00-32-3001 Salaries                             | 1,360,000  | 14          | 1,200,000        | 16                                      | 1,159,000  | -1-00   |
| 11-00-32-4002 Overbine                             |            |             | -,,              |                                         |            | 0.00    |
| II-00-22-0006 Irewel                               | 489,000    | 14          | 420,000          | 14                                      | 422,880    | 0.49    |
| 11-00-30-0000 Fraval<br>11-00-30-0001 Calaries     | 804,000    | 18          | 700.000          | 18                                      | 455,000    | -0.14   |
| 11-00-20-0001 Delimenta                            | 125,000    | 18          | 120,000          | 20                                      | 118,440    | -0.16   |
| L1-00-20-0005 Travel                               | 100,000    | 10          | 120,000          |                                         | 110,440    | 9.90    |
| U-00-24-3001 Selector                              | 490.000    | 14          | 400.000          | za                                      | 480.480    | -0.24   |
| L1-00-24-3002 Denotion                             | 350,000    | 10          | 400,404          | - 0                                     | 464,464    | 0.00    |
| TI-00-50-3002 (American                            |            |             |                  |                                         |            |         |
| T-00-94-9000 12 MeT                                | 462,000    | 18          | 460,000          | -10                                     | 410,464    | 27.25   |
| FOI Personnel                                      | 4,129,400  | 18          | 4,320,000        | 13                                      | 4,464,494  | 2.17    |
|                                                    |            |             |                  |                                         |            |         |
| II-00-00-0101 Internat                             | 41,400     | 18          | 24,000           | 13                                      | 20,454     | 1.44    |
| 11-00-00-0102 Telephron                            | 82,600     | 18          | 72,000           | 22                                      | 67,844     | -8.77   |
| OZ Communications                                  | 124,200    |             | 109,000          | 15                                      | 104,400    | -9.32   |
|                                                    |            |             |                  |                                         |            |         |
| 11-00-00-0201 Postionery                           | 41.400     | 14          | 26,000           | 24                                      | 20.020     | -7.41   |
| II-00-00-0202 Office Restal                        | 184,400    | 18          | 144,000          | 18                                      | 163,479    | -0.29   |
| 11-00-00-0202 Mischriciby                          |            | 18          |                  | 23                                      |            | -0.47   |
| T-40-14-4500 MESTELLING                            | 51,200     |             | 47,000           |                                         | 4,989      |         |
| 503 DEM.00                                         | 262,200    | 18          | 229,000          | 15                                      | 271,796    | -2.72   |
| LL-00-00-9410 Possesbace                           |            |             |                  |                                         |            |         |
| 11-00-00-0610 Computate<br>11-00-00-0611 Enformers | 274,000    | 18<br>18    | 240,000          | 3<br>14                                 | 267,000    | 11.42   |
|                                                    | 120,000    |             | 120,000          |                                         | 151,111    | 0.93    |
| TT-00-00-94TS (Queense                             | 89,000     | 18          | 87,000           | 14                                      | 80,000     | 9-90    |
| 714 Information Federalogy                         | 469,000    | 14          | 420,000          |                                         | 440,750    | 4.90    |
| II-00-00-8521 Exposet Exhaids                      | -2.209.000 | 18          | -1.920.000       | 16                                      | -1.900.000 | -1-04   |
| LI-OD-DO-8522 Commutation                          | -2,780,000 | 14          | -2,400,000       |                                         | -2,460,762 | 4.20    |
| L-00-00-4623 Institutor                            | -1,104,000 | 14          | -980,000         | 16                                      | -980,887   | -0.96   |
| LI-00-00-8624 Customiastica                        | -1,104,000 | 18          | -560,000         | ======================================= | -954,450   | -10.55  |
| 511 Derrepus                                       | -7,174,000 | 14          | -0,240,000       | 13                                      | -0,250,150 | 0.25    |
|                                                    |            |             |                  |                                         |            |         |
| Frend Ton                                          |            |             |                  |                                         |            |         |
| " Frank Jotel ""                                   | -1777,00   | 15          | -164,000         | 402                                     | -34,250    | -77.08  |

Slide 4 Slide notes:

|                                                   |             | II Secrices |                  |                 |            |         |
|---------------------------------------------------|-------------|-------------|------------------|-----------------|------------|---------|
|                                                   |             |             | Firence in:      | l Pulgeb Report |            |         |
|                                                   | Ber Dubyets | 7mx F / 7   | Icentous Dubyets | 702 F / A       | Actomia    | 7ex &/7 |
| 11-00-00-0001 Selectes                            | a           | a           | a                | a               | a          | 9.90    |
| 11-00-00-4002                                     | a           | o o         | a                | a               | a          | 9.90    |
| 11-00-00-4000 Pennion                             | 343,000     | 18          | 300,000          | 15              | 253,453    | -5-10   |
| 11-00-00-4004 Beddon1                             | 489,000     | 18          | 420,000          | ,               | 444,970    | 4.96    |
| II-00-00-8006 Irawal                              | · a         | a a         | · a              | a               |            | 9.90    |
| II-00-00-8006 Penedita                            | 274,000     | 18          | 240,000          | 10              | 250,400    | 4.42    |
| LL-90-00-8007 Phatf Genham                        | 207,000     | 18          | 160,000          | 12              | 185,440    | 3.02    |
| 11-00-31-3001 Selectes                            | 422,400     | 18          | 850,000          | 4               | 494,400    | 9.27    |
| LL-00-31-400Z Demarkdam                           | 120,000     | 18          | 120,000          | 54              | e,000      | -24.97  |
| LI-00-31-4006 Travel                              | 200,000     | - 0         | 223,323          |                 | ,          | 0.00    |
| 11-00-32-3001 Selector                            | 1.380.000   | 18          | 1.200.000        | 16              | 1,169,000  | -1.00   |
| LL-GD-32-3DGZ Dwartdaw                            | 2,323,323   | - 0         | 2,223,323        | ã               | -,200,000  | 0.00    |
| TT-00-95-9000 linear                              | 469.000     | 14          | 420.000          | 14              | 422.000    | 0.49    |
| 11-00-20-0001 Selection                           | 803,000     | 18          | 700,000          | 14              | 450,000    | -0.14   |
| 11-00-20-0001 beingries<br>11-00-20-0002 Owentime | 125,000     | 18          | 120,000          | 20              | 118,440    | -0.10   |
| LI-00-20-0002 (Percel                             | 120,000     | 10          | 120,000          | 20              | 110,400    | 9.00    |
| 11-00-30-3000 Feberies                            |             | 14          |                  | za              |            | -0.24   |
|                                                   | 490,000     | 10          | 400,000          |                 | 400,400    |         |
| II-00-24-6002 Overtime<br>II-00-24-6006 Travel    | •           | 18          | •                | •               | 410        | 0.00    |
| T-00-04-0000 128ART                               | 462,000     | 14          | 460,000          | -10             | 410,464    | 27.25   |
| 901 Personnel                                     | 4,129,400   |             | 4,320,000        |                 | 3,443,493  | 2.17    |
| OLD MINOR                                         |             |             | 3,320,000        |                 | 0,440,030  |         |
| U-00-00-9101 Internat                             | 41,400      | 14          | 26,000           | 13              | 20,454     | 1.86    |
| II-00-00-310Z Telephons                           | 82,800      | 14          | 72,000           | 72              | 57,848     | -8.77   |
|                                                   |             |             |                  |                 |            |         |
| SUZ Communications                                | 124,200     | 14          | 109,000          |                 | 104,400    | -9.32   |
|                                                   |             |             |                  |                 |            |         |
| LI-00-00-0201 Postionery                          | 41,400      | 18          | 26,000           | 24              | 20,020     | -7.41   |
| LL-90-00-4202 Office Rentel                       | 153,400     | 14          | 144,000          | 14              | 143,479    | -0.29   |
| 11-00-00-0203 Electricity                         | 64,200      | 14          | 48,000           | 23              | 44,989     | -0.49   |
|                                                   |             |             |                  |                 |            |         |
| 707 DE 1507                                       | 262,200     | 18          | 229,000          | 16              | 221,799    | -2.7Z   |
| 11-00-00-8410 Computato                           | 274,000     | 18          | 240,000          | 3               | 267,666    | 11.62   |
| LI-OD-DO-0611 Poffmare                            | 130,000     | 14          | 120,000          | 14              | 121,111    | 0.53    |
| 11-00-00-4412 (4.comma                            | 000,00      | 14          | 80,000           | 14              | 60,000     | 9.90    |
|                                                   |             |             |                  |                 |            |         |
| F04 Information Jechnology                        | 463,000     | 18          | 420,000          |                 | 440,555    | 4.50    |
|                                                   |             |             |                  |                 |            |         |
| LL-00-00-4521 Support Submidy                     | -2,209,000  | 18          | -1,920,000       | 16              | -1,500,000 | -1.04   |
| LL-00-00-8522 Commutation                         | -2,750,000  | 18          | -2,400,000       |                 | -2,450,752 | 4.20    |
| LL-00-00-4527 Training                            | -1,104,000  | 14          | -980,000         | 16              | -560,667   | -0.96   |
| LL-00-00-4524 Customination                       | -1,104,000  | 18          | -989,000         | 25              | -054,350   | -10.55  |
|                                                   |             |             |                  |                 |            |         |
| EL1 Desents                                       | -7,176,000  | 18          | -0,240,000       | 18              | -0,250,100 | 0.25    |
|                                                   |             |             |                  |                 |            |         |
| or Francisco                                      |             |             |                  |                 |            |         |
| "" Frand Jotel """                                | -177,100    | 18          | -164,000         | 402             | -24,255    | -77.08  |

Slide 5 Slide notes:

|                                   |            | II Services |                  |                 |               |         |
|-----------------------------------|------------|-------------|------------------|-----------------|---------------|---------|
|                                   |            |             | lisan; ia        | l Pulyeb Report |               |         |
|                                   | Ber Dubyet | 7mx F / 7   | Icericus Dubjets | 702 F / A       | Actomia       | 7ex 2/7 |
| 11-00-00-8001 Selectes            | a          | a           | a                | a               | a             | 0.00    |
| 11-00-00-0002 Overtime            | a          | a           | a                | a               | a             | 9-90    |
| 11-90-00-8003 Pennion             | 343,000    | 14          | 300,000          | 16              | 253,455       | -5.15   |
| 11-00-00-00% Bedfas1              | 489,000    | 18          | 420,000          | ,               | 444,570       | 4.96    |
| II-00-00-8006 Izewal              | a          | a           | a                | o o             | a             | 9-90    |
| 11-90-09-8096 Penedita            | 279,000    | 14          | 240,000          | 10              | 200,400       | 4.42    |
| 11-90-09-8097 Poetf Geobern       | 207,000    | 18          | 160,000          | 12              | 184,440       | a.gz    |
| II-00-31-8001 Selectes            | 432,400    | 18          | 850,000          |                 | 494,400       | 9.27    |
| II-00-31-400Z Owartiam            | 120,000    | 18          | 120,000          | 58              | <b>69,000</b> | -Z8.83  |
| II-00-31-4006 Trawel              | ,          | 0           |                  | a               | ,             | 9.90    |
| 11-00-32-4001 Salaries            | 1,380,000  | 18          | 1,200,000        | 16              | 1.169.000     | -1.00   |
| I1-00-32-4002 Ownstales           | -,,        |             | -,,              |                 | 0             | 9.90    |
| II-00-32-4005 Izawai              | 489.000    | 14          | 420.000          | 10              | 422.000       | 0.49    |
| 11-00-39-4001 Selector            | 903,000    | 14          | 700,000          | 14              | 490,000       | -0.14   |
| 11-00-30-6002 Ownstdam            | 120,000    | 18          | 120,000          | 20              | 118,440       | -0.20   |
| II-00-39-4006 Irewal              | 120,000    | 10          | 120,000          | - 20            | 110,440       | 9.90    |
| 11-00-24-0001 Feleries            | 490.000    | 18          | 400,000          | zá              | 480,480       | -0.24   |
| II-00-24-400Z Demridse            | 350,000    | 10          | 910,010          |                 | 364,464       | 0.00    |
| IT-00-34-400g lreway              | 462,000    | 18          | 460,000          | -10             | 410,464       | 27.25   |
|                                   |            |             |                  |                 |               |         |
| 701 Personal<br>Pr 18 197 ——————— | 4,129,400  | 14          |                  | 13              | 3,443,493     |         |
| IL-00-00-3101 Internat            | 41,400     | 18          | 26,000           | 13              | 24,454        | 1.44    |
| II-00-00-310Z Telephone           | 82,800     | 18          | 72,000           |                 | 67,848        | -8.77   |
| FOE Communications                | 124,200    | 14          | 109,000          | 19              | 104,400       | -9.82   |
| ~~ <u> </u>                       |            |             |                  |                 |               |         |
| 11-00-00-0201 Postionery          | 41,400     | 18          | 26,000           | 24              | 25,325        | -7.41   |
| 11-00-00-0202 Office Numbel       | 164,400    | 18          | 144,000          | 18              | 143,475       | -0.29   |
| II-00-00-4203 Electricity         | 64,200     | 14          | 48,000           | 23              | 44,989        | -0.47   |
| M3 Office                         | 262,200    | 14          | 229,000          | 15              | 271,790       | -2.72   |
|                                   |            |             |                  |                 |               |         |
| LL-00-00-0410 Competence          | 214,000    | 18          | 240,000          | 9               | 267,464       | 11.62   |
| II-00-00-0411 Poffmare            | 120,000    | 18          | 120,000          | 14              | 151,111       | 0.53    |
| II-00-00-4415 (4040040)           | e9,000     | 14          | 60,000           | 14              | 10,000        | 9.90    |
| Mi Information Federalogy         | 469,000    | 18          | 420,000          |                 | 440,230       | 4.90    |
| II-00-00-3621 Support Substity    | -2,200,000 | 18          | -1,920,000       | 16              | -1,500,000    | -1.04   |
| II-00-00-4622 Commutation         | -2,760,000 | 18          | -2,400,000       |                 | -2,460,762    | 4.28    |
| II-00-00-4623 Ireining            | -1,104,000 | 14          | -980,000         | 16              | -980,987      | -0.96   |
| II-00-00-4624 Curbonisabion       | -1,104,000 | 18          | -500,000         |                 | -884,480      | -10.55  |
| 511 Derrepus                      | -7,174,000 | 14          | -9,240,000       | 14              | -9,269,169    | 0.25    |
| ~ m m ~                           |            |             |                  |                 |               |         |
| Francisco Intel                   | -177,100   | 14          | -184.000         | 402             | -24,250       | -77.08  |

Slide 6 Slide notes:

|                                                       |                          | II Services |                          |                 |                      |                 |
|-------------------------------------------------------|--------------------------|-------------|--------------------------|-----------------|----------------------|-----------------|
|                                                       |                          |             | l'innocia                | 1 Bulgat Japost |                      |                 |
|                                                       | Ber Dudyet               | 7mx F / 3   | Francisco Bulgata        | 702 F / A       | Actuals              | 7m &/           |
| LL-00-00-0001 Selectes                                | a                        | a           | a                        | a               | a                    | 0.00            |
| LL-90-00-8092 O <del>vert</del> dam                   | a                        | a           | a                        | a               | a                    | 9.90            |
| LL-90-00-8002 Pension                                 | 343,000                  | 14          | 300,000                  | 16              | 253,453              | -5.15           |
| LL-90-09-3094 Beddon1                                 | 469,000                  | 18          | 420,000                  | ,               | 444,570              | 4.95            |
| TT-00-00-9006 IzeweT                                  | a                        | a           | a                        | a               |                      | 9.90            |
| LL-90-09-8096 Persefits                               | 274,000                  | 18          | 240,000                  | 10              | 250,400              | 4.42            |
| 11-00-00-8007 Postf Gentern                           | 207,000                  | 18          | 180,000                  | 12              | 180,440              | 8.02            |
| 11-00-31-8001 Feleries                                | 432,400                  | 18          | 450,000                  | a               | 494,400              | 0.27            |
| 1-00-31-4002 O <del>vert</del> dam                    | 130,000                  | 14          | 120,000                  | 58              | <b>69,000</b>        | -Z4.62          |
| L1-00-31-4005 Travel                                  | ,                        |             | ,                        | - 0             | ,                    | 9.90            |
| L1-00-32-4001 Selector                                | 1.380.000                | 18          | 1.200.000                | 16              | 1"199"000            | -1-00           |
| 11-00-22-0002 Descrition                              | 2,500,500                |             | 2,203,003                |                 | 2,200,000            | 9.90            |
| TT-00-95-9002 (AMERICA                                | 469.000                  | 14          | 420.000                  | 14              | 422.000              | 0.45            |
| 11-00-20-0000 Simen<br>11-00-20-0001 Selection        | 803,000                  | 18          | 700,000                  | 14              | 450,000              | -0.14           |
| L1-00-20-3001 Deliberies<br>L1-00-20-3002 Describine  | 128,000                  | 10          | 120,000                  | 20              | 113,440              | -0.16           |
| 1-00-20-0002 OFFICE                                   | 120,000                  | 10          | 120,000                  | 20              | 110,460              |                 |
|                                                       |                          |             |                          |                 |                      | 9.90            |
| 1-90-24-9001 Belaries                                 | 450,000                  | 18          | 400,000                  | 28              | 489,489              | -9.24           |
| L1-00-26-000Z Demotidas                               |                          | a           |                          | <u> </u>        |                      | 9.90            |
| T-00-34-4002 1zmet                                    | 462,000                  | 14          | 460,000                  | -10             | 410,464              | 27.25           |
| Ol Personnel                                          | 4,129,400                |             | 4,320,000                |                 | 3,443,493            | 2.17            |
|                                                       |                          |             |                          |                 |                      |                 |
| 11-00-00-0101 Internat                                | 41,400                   | 18          | 24,000                   | 18              | 20,454               | 1.44            |
| 1-00-00-310Z Telephone                                | RZ,800                   | 18          | 72,000                   |                 | 57,844               | -8.71           |
| NZ Communications                                     | 124,200                  | 18          | 109,000                  |                 | 104,400              | -9.88           |
|                                                       |                          |             |                          |                 |                      |                 |
| 11-00-00-0201 Publicancy                              | 41,400                   | 18          | 26,000                   | 24              | 20,020               | -7.41           |
| 11-00-00-0202 Office Numbel                           | 153,400                  | 14          | 144,000                  | 16              | 143,470              | -0.29           |
| L1-00-00-8203 Electricity                             | 60,200                   | 18          | 48,000                   | 23              | 44,989               | -0.47           |
| NS DEFICE                                             | 202,209                  | 14          | 229,000                  | 15              | 271,799              | -2.72           |
|                                                       |                          |             |                          |                 |                      |                 |
| T-00-00-94T0 Combapace                                | 214,000                  | 18          | 240,000                  | 3               | 267,469              | 11.62           |
| 1-00-00-0411 Foffmere                                 | 129,000                  | 18          | 120,000                  | 14              | 121,111              | 0.53            |
| 1-00-00-8412 (dommen                                  | e9,000                   | 18          | 60,000                   | 14              | 80,000               | 9-90            |
| 74 Information Technology                             | 489,000                  | 14          | 420,000                  |                 | 440,757              | 4.90            |
| 1-00-00-4621 Report Subside                           | -2,205,000               | 14          | -1,520,000               | 14              | -1,500,000           | -1-04           |
| 1-00-00-3622 Committed to:                            |                          | 10          | -1,920,000<br>-2,400,000 | 70              | -2,850,752           |                 |
|                                                       | -2,750,000               |             |                          |                 |                      | 4.28            |
| 1-00-00-0627 Institutor<br>1-00-00-0624 Customination | -1'104'000<br>-1'104'000 | 18<br>18    | -960,000<br>-960,000     | 16<br>29        | -500,567<br>-604,560 | -0.56<br>-10.56 |
|                                                       | -1,114,404               |             |                          |                 | -30-4,300            | -14.56          |
| 11 Devenue                                            | -7,176,000               | 18          | -0,240,000               | 18              | -0,250,100           | 0.25            |
| 7 M 10                                                |                          |             |                          |                 |                      |                 |
| " Frank Jotel ""                                      | <b></b>                  |             | -164,000                 | 402             |                      | -17.05          |

## Slide 7

Slide notes: Towards the end, after all the Expenditure, we have Revenue. Therefore, the Grand Total is a Profit or Loss total for this Department, and the negative Total is in fact a Profit.

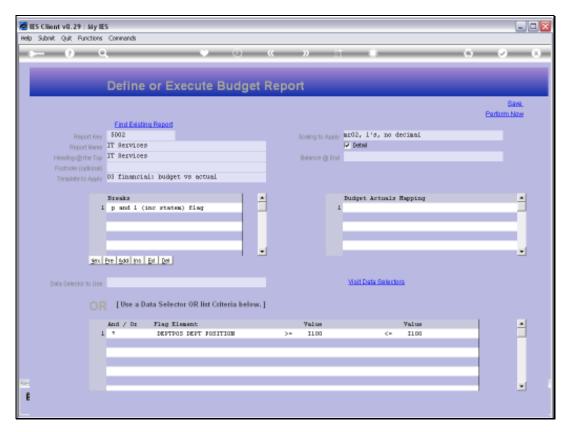

Slide 8 Slide notes:

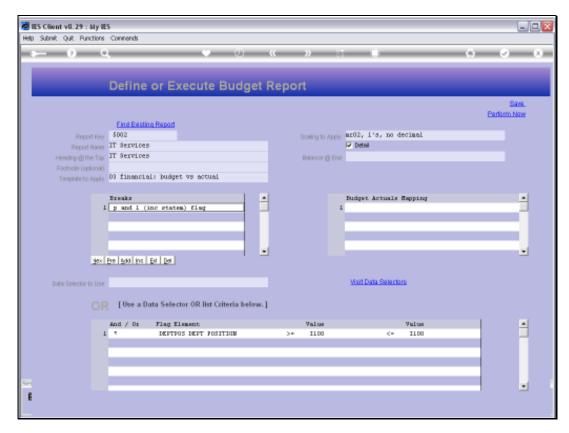

Slide 9 Slide notes:

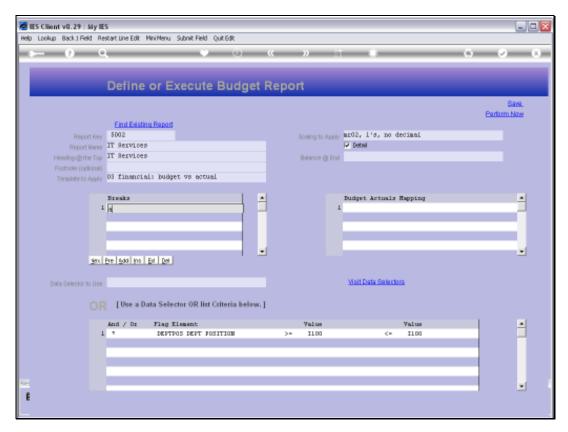

Slide 10 Slide notes:

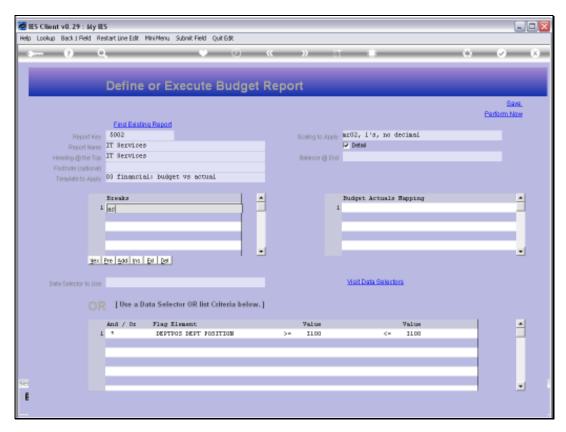

Slide 11 Slide notes:

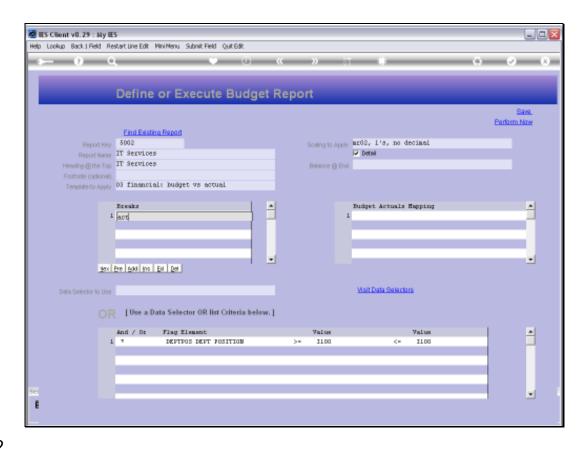

Slide 12

Slide notes: Next, we change the P&L flag to an Activity flag for the Break, to see what that will do to the Report result.

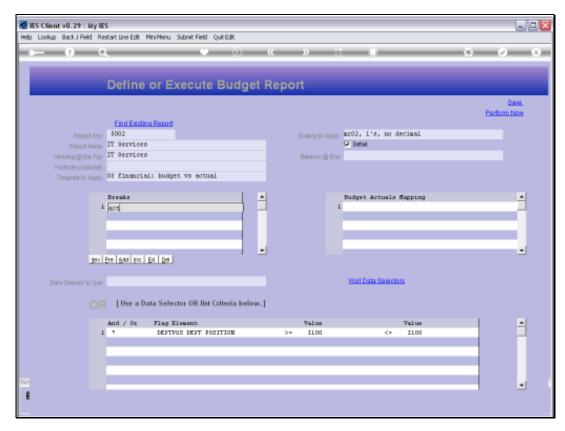

Slide 13 Slide notes:

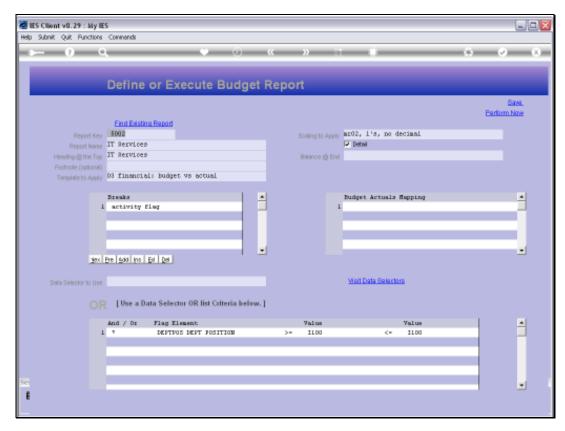

Slide 14 Slide notes:

|                               |            | If Berties |                   |                 |            |                |
|-------------------------------|------------|------------|-------------------|-----------------|------------|----------------|
|                               |            |            | Financial         | l Podget Report |            |                |
|                               | For Poige. | Tar B / P  | Practicos Bodger. | Var B / L       | Lorusia    | Ter 1/9        |
| (1-00-00-6001 Selector        | 0          |            | D                 | D               |            | 0.00           |
| (1-00-00-6002 Owercian        | D          | 0          |                   | D               | 0          | 0.00           |
| (1-00-00-0000 Fearton         | 946,000    | TE         | 900,000           | TB              | M9,456     | -t.10          |
| (1-00-00-6004 Medical         | 449,000    | TE         | 420,000           |                 | 444,076    | 6.05           |
| (1-00-00-0005 Travel          | ь          | 0          | D                 | 0               | 0          | 0.00           |
| (1-00-00-6006 Benefice        | 876,000    | TE         | 840,000           | TD              | E50,600    | 4.42           |
| (1-00-00-0007 Staff Custam.   | 607,000    | TE         | 140,000           | TF              | 186,440    | 9.02           |
| (1-00-00-ELOL Incorner.       | 41,400     | TE         | 96,000            | 19              | 96,656     | 1.54           |
| (1-00-00-6102 Talaghone       | 48,600     | TE         | 78,000            | 2B              | 67,046     | -6.77          |
| 1-00-00-6201 Stationary       | 41,400     | TE         | 96,000            | 24              | 99,999     | -7.41          |
| (1-00-00-6202 Office Sencel   | 166,600    | TE         | 144,000           | TE              | 149,679    | -D. E3         |
| (1-00-00-620) Henricky        | 16,800     | TE         | 40,000            | 29              | 44,000     | -6.44          |
| (1-00-00-6410 Companiere      | 876,000    | TE         | 840,000           | 9               | 667,000    | 11.62          |
| 1-00-00-6411 Software         | 199,000    | TE         | 120,000           | 14              | 121,111    | 0.93           |
| 1-00-00-6412 lineages         | 69,000     | TE         | 60,000            | TE              | 60,000     | 0.00           |
| 1-00-00-66th Support Schooley | -6,600,000 | TE         | -1,020,000        | 16              | -1,000,000 | -1. Dd         |
| 1-00-00-6562 Commicscien      | -6,760,000 | TE         | -8,400,000        |                 | -6,650,756 | 6.80           |
| (1-00-00-668) Training        | -1,104,000 | TE         | -060,000          | 16              | -950,927   | -D. 95         |
| 1-00-00-55b4 Cortandestics    | -1,104,000 | TE         | -960,000          | 29              | -054,650   | -10. <b>96</b> |
| D PRIVATE CAROLIN             | -4,005,000 |            | -4,544,000        | 16              | -4,506,624 | -D. 646        |
| MAIN ****                     |            |            | ,34,000           |                 | -1,20,621  | -0.            |
| 1-00-91-9001 Salaries         | 698,600    | TE         | 660.000           |                 | 696,600    | 9.89           |
| (1-00-01-0002 Overtime        | 199,000    | TE         | 120,000           | 32              | 49,000     | -26,64         |
| 11-00-91-5005 Travel          |            | 0          |                   | 0               |            | 0.00           |
|                               |            |            |                   |                 |            |                |
| ll Rogert                     | 770,600    | TE         | ഔദ്യക്ക           | 19              | 24,200     | E. 16          |
|                               |            |            |                   |                 |            |                |
| 1-00-98-9001 Salaries         | 1,940,000  | TE         | 1,600,000         | 16              | 1,100,000  | -1.00          |
| 1-00-98-9002 Overcina         | D          | 0          | D                 | 0               | 0          | 0.00           |
| 1-00-98-6006 Travel           | 449,000    | TE         | 420,000           | 14              | 428,000    | 0.69           |
| E Comercianion                | 1,049,000  |            | 1,620,000         | 16              | 1,610,680  | -D. E4         |
| # MRW +##                     |            |            |                   |                 |            |                |
| 1-00-99-6001 Selector         | 905-000    | 15         | 700.000           | 16              | 639,000    | -D. 14         |
| 1-00-09-0002 Overcina         | 149,000    | 16         | 120,000           | 20              | 115,440    | -9.80          |
| 1-00-99-6005 Travel           |            |            |                   | 0               |            | 0.00           |
| Dummeries ion                 | M9.000     |            | 620,000           | 16              | 814-440    | -0.64          |
| ** *****                      | W3,000     |            |                   |                 | m.,440     | -0. 🖴          |
| (1-00-94-600) Selecter        | 630,000    | TE         | 600,000           | 25              | EED.EED    | -B. Bd         |
| 1-00-94-5002 Overciae         | 20,000     |            |                   |                 |            | 0.00           |
| 1-00-94-8005 Travel           | 658,000    | 12         | 440,000           | -10             | 610,656    | 27.86          |
|                               |            |            |                   |                 |            | 21.0           |
| 4 Fradring                    | 1,646,000  | TE         | 1,040,000         | 7               | 1,161,406  | 7.54           |
|                               |            |            |                   |                 |            |                |
| et Grand tett                 |            |            |                   |                 |            |                |
| es Grand Total ses            | -177-100   | 15         | -154,000          | 40R             | -46,640    | -27,04         |

Slide 15

Slide notes: So now we have all the non-activity Accounts, i.e. Activity 00, together.

|                               |             | If Merrian |                  |                  |            |                |
|-------------------------------|-------------|------------|------------------|------------------|------------|----------------|
|                               |             |            | 7 inserts        | l Dodger, Report |            |                |
|                               | For Polget. | Var B / D  | Ozerione Budget. | Var B / L        | Lorusie    | Ter 1/9        |
| 1-00-00-0001 Salaries         | 0           |            | D                |                  | 0          | 0.00           |
| 1-00-00-0002 Overcina         |             | 0          | D                |                  | 0          | 0.00           |
| 1-00-00-0002 Fearture         | 946,000     | TE         | 500,000          | TB               | M9,456     | -E. 10         |
| 1-00-00-6004 Medical          | 449,000     | TE         | 420,000          |                  | 444,075    | 6.05           |
| 1-00-00-0005 Travel           | D           | 0          | 0                | 0                | 0          | 0.00           |
| 1-00-00-6006 Beautics         | 876,000     | TE         | MD,000           | TD               | MO,600     | 4.42           |
| 1-00-00-0007 Staff Contage.   | 607,000     | TE         | 140,000          | TF               | 186,440    | 9.02           |
| 1-00-00-ELOL Incomer.         | 41,400      | TE         | 96,000           | 19               | 96,656     | 1.54           |
| 1-00-00-6102 Talaghana        | 48,600      | TE         | 78,000           | 2E               | 67,046     | -6.77          |
| 1-00-00-6201 Stationary       | 41,400      | TE         | 96,000           | 24               | 99,999     | -7.41          |
| 1-00-00-6202 Office Second    | 166,600     | TE         | 144,000          | TE               | 149,679    | -D. B3         |
| 1-00-00-6200 Blacericity      | 16,600      | TE         | 40,000           | 29               | 44,606     | -6.42          |
| 1-00-00-5410 Companiere       | 876,000     | TE         | 840,000          | 9                | 667,600    | 11.62          |
| 1-00-00-6411 Software         | 149,000     | TE         | 120,000          | 14               | 121,111    | 0.99           |
| 1-00-00-6412 Manager          | 69,000      | TE         | 60,000           | TE               | 60,000     | 0.00           |
| 1-00-00-66th Support Substity | -8,800,000  | TE         | -1,920,000       | 16               | -1,900,000 | -1.04          |
| 1-00-00-6582 Commitments      | -8,760,000  | TE         | -8,400,000       | •                | -6,660,766 | 6.80           |
| 1-00-00-6589 Training         | -1,104,000  | TE         | -960,000         | 16               | -950,607   | -D. 95         |
| 1-00-00-ESB4 Control merica   | -1,104,000  | TE         | -960,000         | 29               | -054,650   | -10.00         |
| D DETAILS CHARGES             | -4,035,630  | TE         | -4,944,000       | 16               | -4,506,624 | -0.04          |
| ** NEM ****                   |             |            |                  |                  |            |                |
| 1-00-91-600L Selecter         | 628,600     | TE         | 650,000          | •                | 696,600    | 9.87           |
| 1-00-91-0002 Owercina         | 199,000     | TE         | 120,000          | 35               | 40,000     | -25,64         |
| 1-00-91-5005 Travel           |             |            | <u> </u>         | <u> </u>         |            | 0.00           |
| 1 Apper                       | 770,600     | TE         | 670,000          | 19               | 24,200     | t. 16          |
|                               |             |            |                  |                  |            |                |
| 1-00-98-9001 Salaries         | 1,540,000   | TE         | 1,600,000        | 16               | 1,140,000  | -1.00          |
| 1-00-St-5002 Overciae         | D           | 0          | D                | 0                | 0          | 0.00           |
| 1-00-38-5005 Travel           | 42,00       | TE         | 420,000          | 14               | 428,640    | 0.63           |
| t Consultanios                | 1,069,000   | TE         | 1,620,000        | 16               | 1,610,660  | -0.66          |
| * TLM ***                     |             |            |                  |                  |            |                |
| 1-00-99-6001 Selecter         | 606,600     | TE         | 700,000          | TE               | 639,000    | -D. 14         |
| 1-00-09-6002 Overciae         | 199,000     | TE         | 120,000          | 20               | 116,440    | -9.90          |
| 1-00-95-6005 Travel           |             |            |                  | <u> </u>         |            | 0.00           |
| 9 Duccedescion                | 949,000     | TE         | 920,000          | 16               | 814,440    | -0.00          |
|                               |             |            |                  |                  |            |                |
| 1-00-94-6001 Salaries         | 680,000     | TE         | 600,000          | 25               | 660,660    | -B. 84         |
| 1-00-94-6002 Overcine         | D           | 0          | 0                | 0                | 0          | 0.00           |
| 1-00-94-5006 Travel           | ESE,000     | TE         | 440,000          | -10              | 510,655    | 27.66          |
| 4 Fraining                    | 1,646,000   | TE         | 1,040,000        | 7                | 1,161,405  | 7.54           |
|                               |             |            |                  |                  |            |                |
| ** Grand that                 |             | 15         |                  | 40t              | 45.555     | -27,04         |
| TOTAL TOTAL TOTAL             | -177,100    | TE         | -154,000         | €0£              | -96,890    | -97. <b>62</b> |

Slide 16 Slide notes:

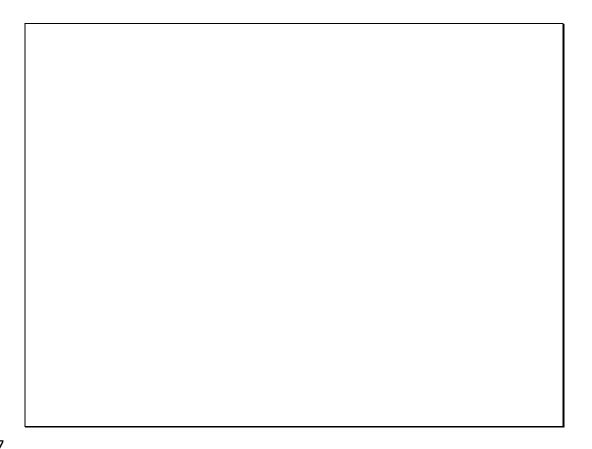

Slide 17

Slide notes: Following that, we have all Accounts for Activity Support together with totals, Consultation together with totals, etc.

|                               |             | If Merrian |                  |                  |            |                |
|-------------------------------|-------------|------------|------------------|------------------|------------|----------------|
|                               |             |            | 7 inserts        | l Dodger, Report |            |                |
|                               | For Polget. | Var B / D  | Ozerione Budget. | Var B / L        | Lorusie    | Ter 1/9        |
| 1-00-00-0001 Salaries         | 0           |            | D                |                  | 0          | 0.00           |
| 1-00-00-0002 Overcina         |             | 0          | D                |                  | 0          | 0.00           |
| 1-00-00-0002 Fearture         | 946,000     | TE         | 500,000          | TB               | M9,456     | -E. 10         |
| 1-00-00-6004 Medical          | 449,000     | TE         | 420,000          |                  | 444,075    | 6.05           |
| 1-00-00-0005 Travel           | D           | 0          | 0                | 0                | 0          | 0.00           |
| 1-00-00-6006 Beautics         | 876,000     | TE         | MD,000           | TD               | MO,600     | 4.42           |
| 1-00-00-0007 Staff Contage.   | 607,000     | TE         | 140,000          | TF               | 186,440    | 9.02           |
| 1-00-00-ELOL Incomer.         | 41,400      | TE         | 96,000           | 19               | 96,656     | 1.54           |
| 1-00-00-6102 Talaghana        | 48,600      | TE         | 78,000           | 2E               | 67,046     | -6.77          |
| 1-00-00-6201 Stationary       | 41,400      | TE         | 96,000           | 24               | 99,999     | -7.41          |
| 1-00-00-6202 Office Second    | 166,600     | TE         | 144,000          | TE               | 149,679    | -D. B3         |
| 1-00-00-6200 Blacericity      | 16,600      | TE         | 40,000           | 29               | 44,606     | -6.42          |
| 1-00-00-5410 Companiere       | 876,000     | TE         | 840,000          | 9                | 667,600    | 11.62          |
| 1-00-00-6411 Software         | 149,000     | TE         | 120,000          | 14               | 121,111    | 0.99           |
| 1-00-00-6412 Manager          | 69,000      | TE         | 60,000           | TE               | 60,000     | 0.00           |
| 1-00-00-66th Support Substity | -8,800,000  | TE         | -1,920,000       | 16               | -1,900,000 | -1.04          |
| 1-00-00-6582 Commitments      | -8,760,000  | TE         | -8,400,000       | •                | -6,660,766 | 6.80           |
| 1-00-00-6589 Training         | -1,104,000  | TE         | -960,000         | 16               | -950,607   | -D. 95         |
| 1-00-00-ESB4 Control merica   | -1,104,000  | TE         | -960,000         | 29               | -054,650   | -10.00         |
| D DETAILS CHARGES             | -4,035,630  | TE         | -4,944,000       | 16               | -4,506,624 | -0.04          |
| ** NEM ****                   |             |            |                  |                  |            |                |
| 1-00-91-600L Selecter         | 628,600     | TE         | 650,000          | •                | 696,600    | 9.87           |
| 1-00-91-0002 Owercina         | 149,000     | TE         | 120,000          | 35               | 40,000     | -25,64         |
| 1-00-91-5005 Travel           |             |            | <u> </u>         | <u> </u>         |            | 0.00           |
| 1 Apper                       | 770,600     | TE         | 670,000          | 19               | 24,200     | t. 16          |
|                               |             |            |                  |                  |            |                |
| 1-00-98-9001 Salaries         | 1,540,000   | TE         | 1,600,000        | 16               | 1,140,000  | -1.00          |
| 1-00-St-5002 Overciae         | D           | 0          | D                | 0                | 0          | 0.00           |
| 1-00-38-5005 Travel           | 42,00       | TE         | 420,000          | 14               | 428,640    | 0.63           |
| t Consultanios                | 1,069,000   | TE         | 1,620,000        | 16               | 1,610,660  | -0.66          |
| * TLM ***                     |             |            |                  |                  |            |                |
| 1-00-99-6001 Selecter         | 606,600     | TE         | 700,000          | TE               | 639,000    | -D. 14         |
| 1-00-09-6002 Overciae         | 199,000     | TE         | 120,000          | 20               | 116,440    | -9.90          |
| 1-00-95-6005 Travel           |             |            |                  | <u> </u>         |            | 0.00           |
| 9 Duccedescion                | 949,000     | TE         | 920,000          | 16               | 814,440    | -0.00          |
|                               |             |            |                  |                  |            |                |
| 1-00-94-6001 Salaries         | 680,000     | TE         | 600,000          | 25               | 660,660    | -B. 84         |
| 1-00-94-6002 Overcine         | D           | 0          | 0                | 0                | 0          | 0.00           |
| 1-00-94-5006 Travel           | ESE,000     | TE         | 440,000          | -10              | 510,655    | 27.66          |
| 4 Fraining                    | 1,646,000   | TE         | 1,040,000        | 7                | 1,161,405  | 7.54           |
|                               |             |            |                  |                  |            |                |
| ** Grand that                 |             | 15         |                  | 40t              | 45.555     | -27,04         |
| TOTAL TOTAL TOTAL             | -177,100    | TE         | -154,000         | €0£              | -96,890    | -97. <b>62</b> |

Slide 18 Slide notes:

|                              |            | If Merrian |                   |                  |                  |                |
|------------------------------|------------|------------|-------------------|------------------|------------------|----------------|
|                              |            |            | 7 inseris         | l Dodger, Gepare |                  |                |
|                              | For Polge. | Ter B / P  | Practicos Bodger. | Ver B / L        | Louise           | Ter 1/6        |
| (1-00-00-0001 Selecter       | 0          |            | 0                 | 0                |                  | 0.00           |
| 1-00-00-0002 Overtime        | 0          | 0          | D                 |                  | 0                | 0.00           |
| (1-00-00-9000 Fearther       | 946,000    | TE         | 500,000           | TB               | H9,456           | -E. 10         |
| 1-00-00-0004 <b>E</b> ediaal | 449,000    | TE         | 420,000           |                  | 44,076           | 6.06           |
| 1-00-00-0005 Travel          |            | 0          | D                 | 0                | 0                | 0.00           |
| 1-00-00-0006 Beautics        | 876,000    | TE         | 640,000           | TD               | MO,600           | 4.42           |
| 1-00-00-0007 Staff Contain   | 607,000    | TE         | 140,000           | TF               | 186,440          | 9.02           |
| 1-00-00-ELOL Incomer.        | 41,400     | TE         | 96,000            | 19               | 96,656           | 1.54           |
| 1-00-00-ELO2 Talaghana       | 48,900     | TE         | 78,000            | 2E               | 67,046           | -6.77          |
| 1-00-00-0201 Stationary      | 41,400     | TE         | 96,000            | 24               | 99,999           | -7.41          |
| 1-00-00-6202 Office Sencel   | 165,600    | TE         | 144,000           | TE               | 149,679          | -D. E3         |
| 1-00-00-0200 Blacericity     | 16,600     | TE         | 40,000            | 29               | 44,606           | -6.42          |
| 1-00-00-5410 Companiere      | 876,000    | TE         | 840,000           | 2                | 667,600          | 11.62          |
| 1-00-00-6411 Software        | 199,000    | TE         | 120,000           | 14               | 121,111          | 0.00           |
| 1-00-00-5412 linearer        | 69,000     | TE         | 60,000            | TE               | 60,000           | 0.00           |
| 1-00-00-6681 Support Scholey | -6,600,000 | TE         | -1,920,000        | 16               | -1,900,000       | -1. Dd         |
| 1-00-00-6582 Commulcacion    | -6,760,000 | TE         | -8,400,000        |                  | -6,660,756       | 6.80           |
| 1-00-00-6582 Training        | -1,104,000 | TE         | -960,000          | 16               | -950,007         | -D. 95         |
| 1-00-00-ESB4 Costandustics.  | -1,104,000 | TE         | -960,000          | 29               | -054,650         | -10. <b>98</b> |
| D DELOGATE CHANGES           | -4,695,600 | 15         | -4,944,000        | 16               | -4,506,624       | -D. 64         |
|                              |            |            |                   |                  |                  |                |
| 1-00-91-000L Selector        | 638,600    | TE         | 650,000           |                  | 696,600          | 9.87           |
| 1-00-91-0002 Owercina        | 139,000    | TE         | 120,000           | 35               | 40,000           | -25,64         |
| 1-00-91-6005 Tranel          |            |            | <u> </u>          | <u> </u>         |                  | 0.00           |
| 1 Apper                      | 770,600    | TE         | 670,000           | 19               | 24,000           | t. 16          |
|                              |            |            |                   |                  |                  |                |
| 1-00-SE-EGOL Selector        | 1,940,000  | TE         | 1,600,000         | 16               | 1,140,000        | -1.00          |
| 1-00-98-6002 Overtica        | D          | 0          | D                 |                  | 0                | 0.00           |
| 1-00-98-6005 Travel          | 49,00      | TE         | 420,000           | 14               | 428,640          | 0.69           |
| E Consolvanica               | 1,969,000  | TE         | 1,620,000         | 16               | 1,610,640        | -0.66          |
| * 1GM ***                    |            |            |                   |                  |                  |                |
| 1-00-99-EODL Selector        | 905,000    | TE         | 700,000           | 75               | 699,000          | -D. 14         |
| 1-00-99-5002 Overcian        | 149,000    | TE         | 120,000           | 20               | 116,440          | -9.00          |
| 1-00-29-5005 Travel          |            |            |                   | <u> </u>         |                  | 0.00           |
| 9 Dumostascion               | 949,000    | TE         | 820,000           | 16               | 814,440          | -0.00          |
| ** TEM ****                  |            |            |                   |                  |                  |                |
| 1-00-94-6001 Selector        | 680,000    | TE         | 600,000           | 25               | 660,660          | -B. 84         |
| 1-00-04-0002 Overcina        |            | 0          |                   | 0                |                  | 0.00           |
| 1-00-94-6005 Travel          | ESE,000    | TE         | 440,000           | -10              | 510,655          | 27. <b>66</b>  |
| 4 Fraining                   | 1,646,000  | TE.        | 1,040,000         | <del>-</del>     | 1,161,406        | 7.54           |
|                              |            |            |                   |                  |                  |                |
| # Grand +##                  |            | 15         |                   | 40t              | 45.555           | -27,04         |
| - DEMEND TOCAL THE           | -177,100   | TE         | -154,000          | wit              | -96, <b>6</b> 30 | -9Y. 🕮         |

Slide 19 Slide notes:

|                               |             | If Merrian |                  |                  |            |                |
|-------------------------------|-------------|------------|------------------|------------------|------------|----------------|
|                               |             |            | 7 inserts        | l Dodger, Report |            |                |
|                               | For Polget. | Var B / D  | Ozerione Budget. | Var B / L        | Lorusie    | Ter 1/9        |
| 1-00-00-0001 Salaries         | 0           |            | D                |                  | 0          | 0.00           |
| 1-00-00-0002 Overcina         |             | 0          | D                |                  | 0          | 0.00           |
| 1-00-00-0002 Fearture         | 946,000     | TE         | 500,000          | TB               | M9,456     | -E. 10         |
| 1-00-00-6004 Medical          | 449,000     | TE         | 420,000          |                  | 444,076    | 6.05           |
| 1-00-00-0005 Travel           | D           | 0          | 0                | 0                | 0          | 0.00           |
| 1-00-00-6006 Beautics         | 876,000     | TE         | MD,000           | TD               | MO,600     | 4.42           |
| 1-00-00-0007 Staff Contage.   | 607,000     | TE         | 140,000          | TF               | 186,440    | 9.02           |
| 1-00-00-ELOL Incomer.         | 41,400      | TE         | 96,000           | 19               | 96,656     | 1.54           |
| 1-00-00-6102 Talaghana        | 46,600      | TE         | 78,000           | 2E               | 67,046     | -6.77          |
| 1-00-00-6201 Stationary       | 41,400      | TE         | 96,000           | 24               | 99,999     | -7.41          |
| 1-00-00-6202 Office Second    | 166,600     | TE         | 144,000          | TE               | 149,679    | -D. B3         |
| 1-00-00-6200 Blacericity      | 16,600      | TE         | 40,000           | 29               | 44,606     | -6.42          |
| 1-00-00-5410 Companiere       | 876,000     | TE         | 840,000          | 9                | 667,600    | 11.62          |
| 1-00-00-6411 Software         | 149,000     | TE         | 120,000          | 14               | 121,111    | 0.99           |
| 1-00-00-6412 Manager          | 69,000      | TE         | 60,000           | TE               | 60,000     | 0.00           |
| 1-00-00-66th Support Substity | -8,800,000  | TE         | -1,920,000       | 16               | -1,900,000 | -1.04          |
| 1-00-00-6582 Commitments      | -8,760,000  | TE         | -8,400,000       | •                | -6,660,766 | 6.80           |
| 1-00-00-6589 Training         | -1,104,000  | TE         | -960,000         | 16               | -950,607   | -D. 95         |
| 1-00-00-ESB4 Control merica   | -1,104,000  | TE         | -960,000         | 29               | -054,650   | -10.00         |
| D DETAILS CHARGES             | -4,035,630  | TE         | -4,944,000       | 16               | -4,506,624 | -0.04          |
| ** NEM ****                   |             |            |                  |                  |            |                |
| 1-00-91-600L Selecter         | 628,600     | TE         | 650,000          | •                | 696,600    | 9.87           |
| 1-00-91-0002 Owercina         | 149,000     | TE         | 120,000          | 35               | 40,000     | -25,64         |
| 1-00-91-5005 Travel           |             |            | <u> </u>         | <u> </u>         |            | 0.00           |
| 1 Apper                       | 770,600     | TE         | 670,000          | 19               | 24,200     | t. 16          |
|                               |             |            |                  |                  |            |                |
| 1-00-98-9001 Salaries         | 1,540,000   | TE         | 1,600,000        | 16               | 1,140,000  | -1.00          |
| 1-00-St-5002 Overciae         | D           | 0          | D                | 0                | 0          | 0.00           |
| 1-00-38-5005 Travel           | 42,00       | TE         | 420,000          | 14               | 428,640    | 0.63           |
| t Consultanios                | 1,069,000   | TE         | 1,620,000        | 16               | 1,610,660  | -0.66          |
| * TLM ***                     |             |            |                  |                  |            |                |
| 1-00-99-6001 Selecter         | 606,600     | TE         | 700,000          | TE               | 639,000    | -D. 14         |
| 1-00-09-6002 Overciae         | 199,000     | TE         | 120,000          | 20               | 116,440    | -9.90          |
| 1-00-95-6005 Travel           |             |            |                  | <u> </u>         |            | 0.00           |
| 9 Duccedescion                | 949,000     | TE         | 920,000          | 16               | 814,440    | -0.00          |
|                               |             |            |                  |                  |            |                |
| 1-00-94-6001 Salaries         | 680,000     | TE         | 600,000          | 25               | 660,660    | -B. 84         |
| 1-00-94-6002 Overcine         | D           | 0          | 0                | 0                | 0          | 0.00           |
| 1-00-94-5006 Travel           | ESE,000     | TE         | 440,000          | -10              | 510,655    | 27.66          |
| 4 Fraining                    | 1,646,000   | TE         | 1,040,040        | 7                | 1,161,405  | 7.54           |
|                               |             |            |                  |                  |            |                |
| ** Grand that                 |             | 15         |                  | 40t              | 45.555     | -27,04         |
| TOTAL TOTAL TOTAL             | -177,100    | TE         | -154,000         | €0£              | -96,890    | -97. <b>62</b> |

Slide 20 Slide notes:

|                               |             | If Merrian |                  |                  |            |                |
|-------------------------------|-------------|------------|------------------|------------------|------------|----------------|
|                               |             |            | 7 inserts        | l Dodger, Report |            |                |
|                               | For Polget. | Var B / D  | Ozerione Budget. | Var B / L        | Lorusie    | Ter 1/9        |
| 1-00-00-0001 Salaries         | 0           |            | D                |                  | 0          | 0.00           |
| 1-00-00-0002 Overcina         |             | 0          | D                |                  | 0          | 0.00           |
| 1-00-00-0002 Fearture         | 946,000     | TE         | 500,000          | TB               | M9,456     | -E. 10         |
| 1-00-00-6004 Medical          | 449,000     | TE         | 420,000          |                  | 444,076    | 6.05           |
| 1-00-00-0005 Travel           | D           | 0          | 0                | 0                | 0          | 0.00           |
| 1-00-00-6006 Beautics         | 876,000     | TE         | MD,000           | TD               | MO,600     | 4.42           |
| 1-00-00-0007 Staff Contage.   | 607,000     | TE         | 140,000          | TF               | 186,440    | 9.02           |
| 1-00-00-ELOL Incomer.         | 41,400      | TE         | 96,000           | 19               | 96,656     | 1.54           |
| 1-00-00-6102 Talaghana        | 48,600      | TE         | 78,000           | 2E               | 67,046     | -6.77          |
| 1-00-00-6201 Stationary       | 41,400      | TE         | 96,000           | 24               | 99,999     | -7.41          |
| 1-00-00-6202 Office Second    | 166,600     | TE         | 144,000          | TE               | 149,679    | -D. B3         |
| 1-00-00-6200 Blacericity      | 16,600      | TE         | 40,000           | 29               | 44,606     | -6.42          |
| 1-00-00-5410 Companiere       | 876,000     | TE         | 840,000          | 9                | 667,600    | 11.62          |
| 1-00-00-6411 Software         | 149,000     | TE         | 120,000          | 14               | 121,111    | 0.99           |
| 1-00-00-6412 Manager          | 69,000      | TE         | 60,000           | TE               | 60,000     | 0.00           |
| 1-00-00-66th Support Substity | -8,800,000  | TE         | -1,920,000       | 16               | -1,900,000 | -1.04          |
| 1-00-00-6582 Commitments      | -8,760,000  | TE         | -8,400,000       | •                | -6,660,766 | 6.80           |
| 1-00-00-6589 Training         | -1,104,000  | TE         | -960,000         | 16               | -950,607   | -D. 95         |
| 1-00-00-ESB4 Control merica   | -1,104,000  | TE         | -960,000         | 29               | -054,650   | -10.00         |
| D DETAILS CHARGES             | -4,035,630  | TE         | -4,944,000       | 16               | -4,506,624 | -0.04          |
| ** NEM ****                   |             |            |                  |                  |            |                |
| 1-00-91-600L Selecter         | 638,600     | TE         | 650,000          | •                | 696,600    | 9.87           |
| 1-00-91-0002 Owercina         | 199,000     | TE         | 120,000          | 35               | 40,000     | -25,64         |
| 1-00-91-5005 Travel           |             |            | <u> </u>         | <u> </u>         |            | 0.00           |
| 1 Apper                       | 770,600     | TE         | 670,000          | 19               | 24,200     | t. 16          |
|                               |             |            |                  |                  |            |                |
| 1-00-98-9001 Selector         | 1,540,000   | TE         | 1,600,000        | 16               | 1,140,000  | -1.00          |
| 1-00-St-5002 Overciae         | D           | 0          | D                | 0                | 0          | 0.00           |
| 1-00-38-5005 Travel           | 42,00       | TE         | 420,000          | 14               | 428,640    | 0.63           |
| t Consultanios                | 1,069,000   | TE         | 1,620,000        | 16               | 1,610,660  | -0.66          |
| * TLM ***                     |             |            |                  |                  |            |                |
| 1-00-99-6001 Selecter         | 606,600     | TE         | 700,000          | TE               | 639,000    | -D. 14         |
| 1-00-09-6002 Overciae         | 199,000     | TE         | 120,000          | 20               | 116,440    | -9.90          |
| 1-00-95-6005 Travel           |             |            |                  | <u> </u>         |            | 0.00           |
| 9 Duccedescion                | 949,000     | TE         | 920,000          | 16               | 814,440    | -0.00          |
|                               |             |            |                  |                  |            |                |
| 1-00-94-6001 Salaries         | 680,000     | TE         | 600,000          | 25               | 660,660    | -B. 84         |
| 1-00-94-6002 Overcine         | D           | 0          | 0                | 0                | 0          | 0.00           |
| 1-00-94-5006 Travel           | ESE,000     | TE         | 440,000          | -10              | 510,655    | 27.66          |
| 4 Fraining                    | 1,646,000   | TE         | 1,040,040        | 7                | 1,161,405  | 7.54           |
|                               |             |            |                  |                  |            |                |
| ** Grand that                 |             | 15         |                  | 40t              | 45.555     | -27,04         |
| TOTAL TOTAL TOTAL             | -177,100    | TE         | -154,000         | €0£              | -96,890    | -97. <b>62</b> |

Slide 21 Slide notes:

|                               |             | If Merrian |                  |                  |            |                |
|-------------------------------|-------------|------------|------------------|------------------|------------|----------------|
|                               |             |            | 7 inserts        | l Dodger, Report |            |                |
|                               | For Polget. | Var B / D  | Ozerione Budget. | Var B / L        | Lorusie    | Ter 1/9        |
| 1-00-00-0001 Salaries         | 0           |            | D                |                  | 0          | 0.00           |
| 1-00-00-0002 Overcina         |             | 0          | D                |                  | 0          | 0.00           |
| 1-00-00-0002 Fearture         | 946,000     | TE         | 500,000          | TB               | M9,456     | -E. 10         |
| 1-00-00-6004 Medical          | 449,000     | TE         | 420,000          |                  | 444,076    | 6.05           |
| 1-00-00-0005 Travel           | D           | 0          | 0                | 0                | 0          | 0.00           |
| 1-00-00-6006 Beautics         | 876,000     | TE         | MD,000           | TD               | MO,600     | 4.42           |
| 1-00-00-0007 Staff Contage.   | 607,000     | TE         | 140,000          | TF               | 186,440    | 9.02           |
| 1-00-00-ELOL Incomer.         | 41,400      | TE         | 96,000           | 19               | 96,656     | 1.54           |
| 1-00-00-6102 Talaghana        | 48,600      | TE         | 78,000           | 2E               | 67,046     | -6.77          |
| 1-00-00-6201 Stationary       | 41,400      | TE         | 96,000           | 24               | 99,999     | -7.41          |
| 1-00-00-6202 Office Second    | 166,600     | TE         | 144,000          | TE               | 149,679    | -D. B3         |
| 1-00-00-6200 Blacericity      | 16,600      | TE         | 40,000           | 29               | 44,606     | -6.42          |
| 1-00-00-5410 Companiere       | 876,000     | TE         | 840,000          | 9                | 667,600    | 11.62          |
| 1-00-00-6411 Software         | 149,000     | TE         | 120,000          | 14               | 121,111    | 0.99           |
| 1-00-00-6412 Manager          | 69,000      | TE         | 60,000           | TE               | 60,000     | 0.00           |
| 1-00-00-66th Support Substity | -8,800,000  | TE         | -1,920,000       | 16               | -1,900,000 | -1.04          |
| 1-00-00-6582 Commitments      | -8,760,000  | TE         | -8,400,000       | •                | -6,660,766 | 6.80           |
| 1-00-00-6589 Training         | -1,104,000  | TE         | -960,000         | 16               | -950,607   | -D. 95         |
| 1-00-00-ESB4 Control merica   | -1,104,000  | TE         | -960,000         | 29               | -054,650   | -10.00         |
| D DETAILS CHARGES             | -4,035,630  | TE         | -4,944,000       | 16               | -4,506,624 | -0.04          |
| ** NEM ****                   |             |            |                  |                  |            |                |
| 1-00-91-600L Selecter         | 628,600     | TE         | 650,000          | •                | 696,600    | 9.87           |
| 1-00-91-0002 Owercina         | 199,000     | TE         | 120,000          | 35               | 40,000     | -25,64         |
| 1-00-91-5005 Travel           |             |            | <u> </u>         | <u> </u>         |            | 0.00           |
| 1 Apper                       | 770,600     | TE         | 670,000          | 19               | 24,200     | t. 16          |
|                               |             |            |                  |                  |            |                |
| 1-00-98-9001 Selector         | 1,540,000   | TE         | 1,600,000        | 16               | 1,140,000  | -1.00          |
| 1-00-St-5002 Overciae         | D           | 0          | D                | 0                | 0          | 0.00           |
| 1-00-38-5005 Travel           | 42,00       | TE         | 420,000          | 14               | 428,640    | 0.63           |
| t Consultanios                | 1,069,000   | TE         | 1,620,000        | 16               | 1,610,660  | -0.66          |
| * TLM ***                     |             |            |                  |                  |            |                |
| 1-00-99-6001 Selecter         | 606,600     | TE         | 700,000          | TE               | 639,000    | -D. 14         |
| 1-00-09-6002 Overciae         | 199,000     | TE         | 120,000          | 20               | 116,440    | -9.90          |
| 1-00-95-6005 Travel           |             |            |                  | <u> </u>         |            | 0.00           |
| 9 Duccedescion                | 949,000     | TE         | 920,000          | 16               | 814,440    | -0.00          |
|                               |             |            |                  |                  |            |                |
| 1-00-94-6001 Salaries         | 680,000     | TE         | 600,000          | 25               | 660,660    | -B. 84         |
| 1-00-94-6002 Overcine         | D           | 0          | 0                | 0                | 0          | 0.00           |
| 1-00-94-5006 Travel           | ESE,000     | TE         | 440,000          | -10              | 510,655    | 27.66          |
| 4 Fraining                    | 1,646,000   | TE         | 1,040,040        | 7                | 1,161,405  | 7.54           |
|                               |             |            |                  |                  |            |                |
| ** Grand that                 |             | 15         |                  | 40t              | 45.555     | -27,04         |
| TOTAL TOTAL TOTAL             | -177,100    | TE         | -154,000         | €0£              | -96,890    | -97. <b>62</b> |

Slide 22 Slide notes:

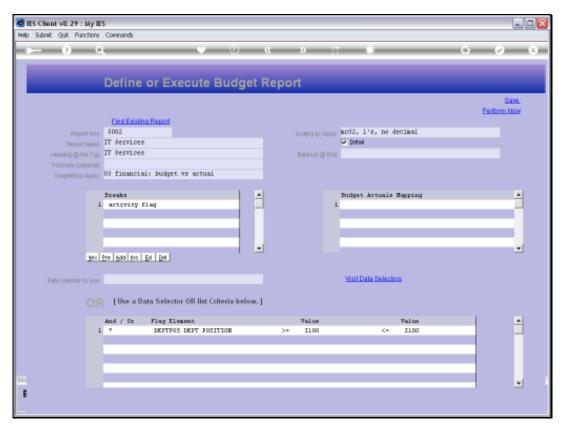

Slide 23 Slide notes:

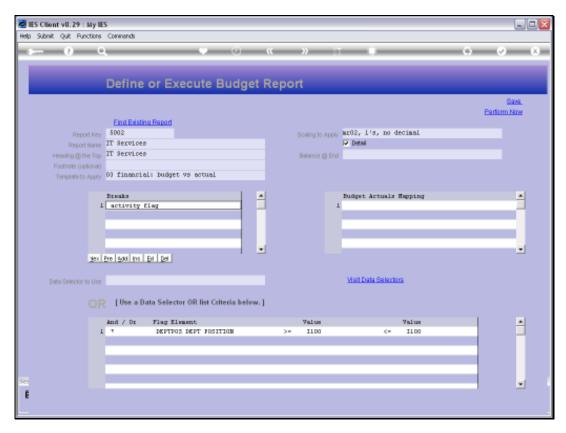

Slide 24 Slide notes:

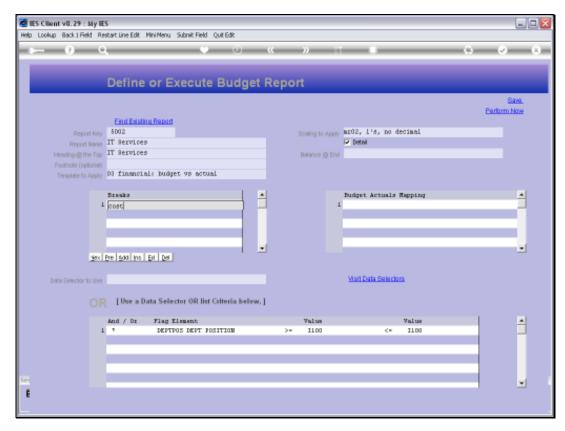

Slide 25 Slide notes:

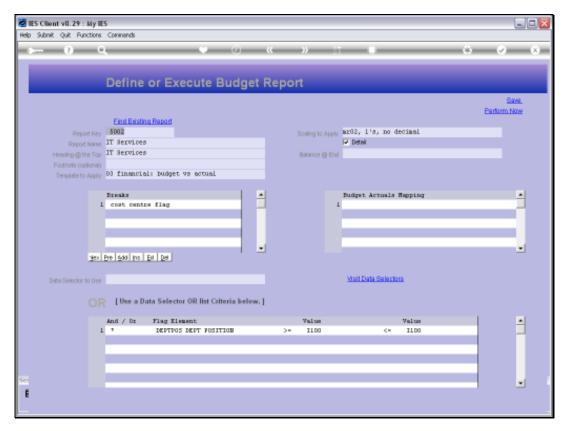

Slide 26 Slide notes:

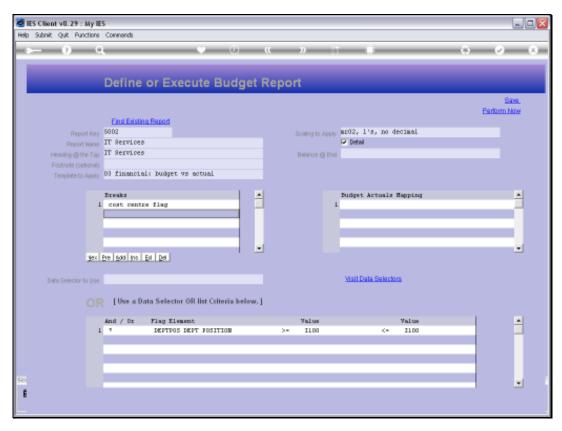

Slide 27 Slide notes:

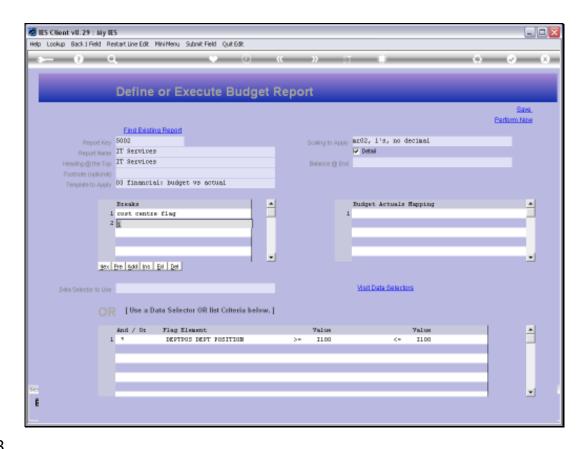

## Slide 28

Slide notes: We can also have multiple Breaks, so now we will use the Cost Ledger as the 1st Break, followed by the P&L flag.

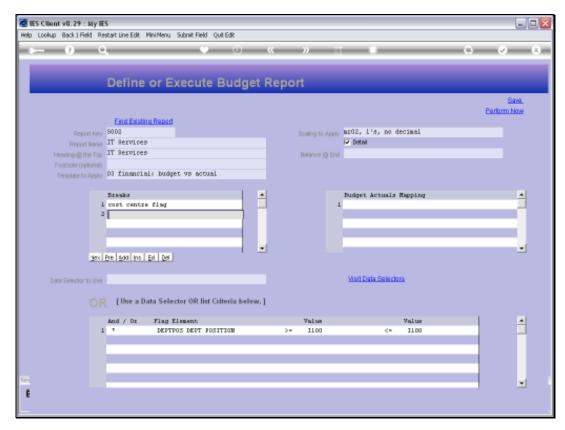

Slide 29 Slide notes:

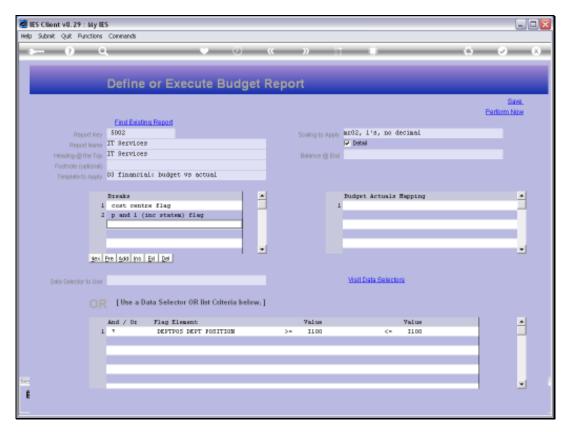

Slide 30 Slide notes:

|                              |            | If Merrian              |                  |           |             |        |  |  |
|------------------------------|------------|-------------------------|------------------|-----------|-------------|--------|--|--|
|                              |            | Financial Column Separa |                  |           |             |        |  |  |
|                              | For Polge. | Ter 2 / 0               | Stavione Bodget. | Var 3 / 1 | Lorente     | Var 1/ |  |  |
| 11-00-00-0001 Salaries       | D          | 0                       | 0                | 0         | 0           | 0.00   |  |  |
| [1-00-91-6001 Selector       | 688,600    | TE                      | 650,000          | £         | 626,600     | 9, 87  |  |  |
| II-00-96-600L Selecies       | 1,540,000  | TE                      | 1,600,000        | 16        | 1,149,000   | -1.00  |  |  |
| (1-00-99-600L Selecter       | 606,000    | TE                      | 700,000          | TE        | 629,000     | -0.14  |  |  |
| 1-00-94-6001 Selected        | 630,000    |                         | 600,000          | 25        | EE0,EE0     | -B. M  |  |  |
| 001 Meleries                 | 9,607,600  | 16                      | 9,050,000        | 16        | 9,099,050   | -0.64  |  |  |
|                              |            |                         |                  |           |             |        |  |  |
| 1-00-00-0002 Owercine        | 0          | D                       | 0                | D         | 0           | 0.00   |  |  |
| 1-00-91-0002 Overcina        | 139,000    | TE                      | 120,000          | 16        | 49,000      | -25.60 |  |  |
| 1-00-98-9002 Overcina        | 0          | 0                       | 0                | 0         | 0           | 0.00   |  |  |
| 1-00-99-9002 Overcina        | 199,000    | TE                      | 120,000          | 20        | 116,440     | -9.90  |  |  |
| 1-00-94-6002 Overcina        |            |                         |                  |           |             | 0.00   |  |  |
| DOR Dominion                 | e76,000    | 15                      | 840,000          | 95        | 804,440     | -14.62 |  |  |
|                              | 345,000    |                         | 900,000          |           | B9,45       | -E.10  |  |  |
|                              |            |                         |                  |           |             | =      |  |  |
| DOS Pemeion<br>              | 345,000    |                         | 200,000          |           | B9,456      | -E.10  |  |  |
| 1-00-00-0004 <b>E</b> eddael | 49,000     | TE                      | 420,000          | P         | 44,975      | 6.00   |  |  |
| 1004 Medical                 | 49,000     | 15                      | 420,000          |           | 44,05       | E. D.S |  |  |
| CD37 +++                     |            |                         |                  |           |             |        |  |  |
| 1-00-00-6006 Travel          | 0          | 0                       | 0                | 0         | 0           | 0.00   |  |  |
| 1-00-91-5005 Travel          |            | 0                       |                  | 0         |             | 0.00   |  |  |
| 1-00-86-6006 Travel          | 449,000    | TE                      | 420,000          | 14        | 428,000     | 0.63   |  |  |
| 1-00-89-6006 Travel          |            | .0                      |                  |           |             | 0.00   |  |  |
| 1-00-94-6005 Travel          | E18,000    |                         | 440,000          | -10       | 510,655     | 27.66  |  |  |
| IDDE Frankl                  | 1,025,000  | TE                      | 900,000          | 0         | 1,039,735   | 14.00  |  |  |
| 1-00-00-0006 Desertics       | £76,000    | 16                      | M0,000           |           | E10,600     | 4.42   |  |  |
| DOS Remedite                 | P76.000    |                         | M0.000           |           | ESD_60D     | 4.42   |  |  |
| CD37 ++++                    |            |                         |                  |           |             |        |  |  |
| 1-00-00-0007 Staff Cam       | M7,000     |                         | 140,000          |           | 196,440     | 9.02   |  |  |
| 1007 Boatf Campan            | 607,000    | TE                      | 140,000          | TF        | 185,440     | 9.02   |  |  |
|                              |            |                         |                  |           | <del></del> |        |  |  |
| Di Jaramesi<br>↔ IB ↔↔       | 6,129,600  | TE                      | 6,980,000        | 19        | 6,446,236   | E. 17  |  |  |
| 1-00-00-5101 Incomer.        | 41,400     | TE                      | 96,000           | 15        | 36,616      | 1.64   |  |  |
| 101 Interne                  | 41,400     | 12                      | 96,000           | 19        | 96,656      | 1.54   |  |  |
|                              | 4E-94D     |                         | 78,000           |           | 67.MG       |        |  |  |
|                              | WE, 400    |                         | 76,000           | 26        | ,           | 17     |  |  |

Slide 31

Slide notes: The result for this is that we have all Accounts with the same Cost Centre together, with break totals, and secondly these are all sorted by P&L Flag as well, and with sub totals whenever the P&L Flag changes.

| The Col-2010   Salarian   Salarian   Salar |                      |             | If Merrian               |                   |           |           |               |  |  |
|----------------------------------------------------------------------------------------------------|----------------------|-------------|--------------------------|-------------------|-----------|-----------|---------------|--|--|
| C1-00-00-0010   Salardar                                                                                                    |                      |             | Financial Ordger, Report |                   |           |           |               |  |  |
| 13-00-31-0010   Salersian                                                                                                    |                      | For Polge.  | Ter 2 / 0                | Pravilens Bodger. | Var 3 / 1 | Lorenzie  | Ter 1/9       |  |  |
| 1,000,000   16   1,100,000   16   1,100,000   1.   1,100,000   1.   1,100,000   1.   1,100,000   1.   1,100,000   1.   1,100,000   1.   1,100,000   1.   1,100,000   1.   1,100,000   1.   1,100,000   1.   1,100,000   1.   1,100,000   1.   1,100,000   1.   1,100,000   1.   1,100,000   1.   1,100,000   1.   1,100,000   1.   1,100,000   1.   1,100,000   1.   1,100,000   1.   1,100,000   1.   1,100,000   1.   1,100,000   1.   1,100,000   1.   1,100,000   1.   1,100,000   1.   1,100,000   1.   1,100,000   1.   1,100,000   1.   1,100,000   1.   1,100,000   1.   1,100,000   1.   1,100,000   1.   1,100,000   1.   1,100,000   1.   1,100,000   1.   1,100,000   1.   1,100,000   1.   1,100,000   1.   1,100,000   1.   1,100,000   1.   1,100,000   1.   1,100,000   1.   1,100,000   1.   1,100,000   1.   1,100,000   1.   1,100,000   1.   1,100,000   1.   1,100,000   1.   1,100,000   1.   1,100,000   1.   1,100,000   1.   1,100,000   1.   1,100,000   1.   1,100,000   1.   1,100,000   1.   1,100,000   1.   1,100,000   1.   1,100,000   1.   1,100,000   1.   1,100,000   1.   1,100,000   1.   1,100,000   1.   1,100,000   1.   1,100,000   1.   1,100,000   1.   1,100,000   1.   1,100,000   1.   1,100,000   1.   1,100,000   1.   1,100,000   1.   1,100,000   1.   1,100,000   1.   1,100,000   1.   1,100,000   1.   1,100,000   1.   1,100,000   1.   1,100,000   1.   1,100,000   1.   1,100,000   1.   1,100,000   1.   1,100,000   1.   1,100,000   1.   1,100,000   1.   1,100,000   1.   1,100,000   1.   1,100,000   1.   1,100,000   1.   1,100,000   1.   1,100,000   1.   1,100,000   1.   1,100,000   1.   1,100,000   1.   1,100,000   1.   1,100,000   1.   1,100,000   1.   1,100,000   1.   1,100,000   1.   1,100,000   1.   1,100,000   1.   1,100,000   1.   1,100,000   1.   1,100,000   1.   1,100,000   1.   1,100,000   1.   1,100,000   1.   1,100,000   1.   1,100,000   1.   1,100,000   1.   1,100,000   1.   1,100,000   1.   1,100,000   1.   1,100,000   1.   1,100,000   1.   1,100,000   1.   1,100,000   1.   1,100,000   1.   1,100,000   1.   1,10 |                      |             |                          |                   |           |           | 0.00          |  |  |
| Candidade   Candidade   Cand |                      |             |                          |                   |           |           | 9.87          |  |  |
| Color   Color   Colo |                      |             |                          |                   |           |           | -1.00         |  |  |
| Fig.   Selection   Selection |                      |             |                          |                   |           |           | -0.14         |  |  |
| 1-0-0-0-0-002   Overrina   10                                                                                                    | -00-94-6001 Selecter | 690,000     |                          | 20,000            | 25        | EE0,EE0   | -D. Bd        |  |  |
| 13-00-0-0-000 Overtime                                                                                                    |                      | 9,617,610   | TE                       | 9,050,000         | 16        | 9,039,050 | -0.66         |  |  |
| 130,000   15                                                                                                    |                      |             |                          |                   |           |           |               |  |  |
| C1-00-30-0012 Covertion   138,000   15   120,000   20   115,440   -5   11-00-30-0012 Covertion   138,000   15   120,000   25   115,440   -5   11-00-34-0012 Covertion   138,000   15   140,000   35   104,440   -14   140,000   15   140,000   15   140,000   15   140,440   -14   140,000   15   140,000   15   140,440   -14   140,000   15   140,000   15   140,440   -14   140,000   15   140,000   15   140,440   -14   140,000   15   140,000   15   140,000   15   140,000   15   140,000   15   140,000   15   140,000   15   140,000   15   140,000   15   140,000   15   140,000   15   140,000   16   140,000   16   140,000   16   140,000   16   140,000   16   140,000   16   140,000   16   140,000   16   140,000   16   140,000   16   140,000   16   140,000   16   140,000   16   140,000   16   140,000   16   140,000   16   140,000   16   140,000   16   140,000   16   140,000   16   140,000   16   140,000   16   140,000   16   140,000   16   140,000   16   140,000   16   140,000   16   140,000   16   140,000   16   140,000   16   140,000   16   140,000   16   140,000   16   140,000   16   140,000   16   140,000   16   140,000   16   140,000   16   140,000   16   140,000   16   140,000   16   140,000   16   140,000   16   140,000   16   140,000   16   140,000   16   140,000   16   140,000   16   140,000   16   140,000   16   140,000   16   140,000   16   140,000   16   140,000   16   140,000   16   140,000   16   140,000   16   140,000   16   140,000   16   140,000   16   140,000   16   140,000   16   140,000   16   140,000   16   140,000   16   140,000   16   140,000   16   140,000   16   140,000   16   140,000   16   140,000   16   140,000   16   140,000   16   140,000   16   140,000   16   140,000   16   140,000   16   140,000   16   140,000   16   140,000   16   140,000   16   140,000   16   140,000   16   140,000   16   140,000   16   140,000   16   140,000   16   140,000   16   140,000   16   140,000   16   140,000   16   140,000   16   140,000   16   140,000   16   140,000   16   140,000   16   140,000   16   140,000   1 |                      |             |                          |                   |           |           | 0.00          |  |  |
| 13-03-0002 Overtian                                                                                                    |                      |             |                          |                   |           |           | -26.60        |  |  |
| C1-00-34-5002 Overrise                                                                                                    |                      |             |                          |                   |           |           | 0.00          |  |  |
| 100   Description   100   10                                                                                                    |                      |             |                          |                   |           |           | -9.90         |  |  |
| ## CD37 ****                                                                                                    | -00-94-9002 Owercian | ь           |                          |                   |           |           | 0.00          |  |  |
| C1-00-00-0000   Familian                                                                                                    |                      | 876,000     | TE                       | MD,000            | 25        | 84,440    | -14.62        |  |  |
| 100                                                                                                    |                      |             |                          |                   |           |           |               |  |  |
| A                                                                                                    | -00-00-6000 Feedom   |             |                          |                   |           | B9,466    | -£. 14        |  |  |
| Company   Company   Comp |                      | 946,000     | TE                       | 500,000           | TB        | M9,456    | -E. 10        |  |  |
| Cold Residual   Cold Residual   Cold Residua |                      | 49,000      | 15                       | 420,000           |           | 44,05     | E. 94         |  |  |
| ### CD37 ****    C                                                                                                    | Of Buffred           | 445 MD      |                          | 440 040           |           | 444 675   | E. 95         |  |  |
| C1-00-30-0006 Years                                                                                                    |                      |             | <del>-</del> -           |                   | <u>-</u>  |           |               |  |  |
| C1-00-30-0006 Trans1                                                                                                    | -00-00-6005 Tranel   | 0           | 0                        | 0                 | 0         | 0         | 0.00          |  |  |
| C1-00-30-0006 Transe1                                                                                                    | -00-91-6005 Travel   | 0           | 0                        | 0                 |           | 0         | 0.00          |  |  |
| C1-00-34-5000 Travel                                                                                                    |                      | 449,000     | TE                       | 420,000           | 14        | 428,000   | 0.62          |  |  |
| 1,025,000   15   500,000   0   1,025,025   14.                                                                                                    |                      |             |                          |                   | D         |           | 0.00          |  |  |
| 1,035,030   16   600,000   0   1,035,025   14                                                                                                    | -00-94-6005 Travel   | ESE,000     |                          | 40,000            | -10       | 510,655   | 27. <b>66</b> |  |  |
| C1-00-00-0006   Semartics   \$75,000   15                                                                                                    |                      | 1,046,000   | TE                       | 900,000           |           | 1,039,735 | 14.66         |  |  |
| 100   Maradira   176,000   16   140,000   10   150,000   4.   100,000   10   100,000   4.   100,000   10   100,000   10   100,000   10   1                                                                                                    |                      |             |                          |                   |           |           |               |  |  |
| 10   10   10   10   10   10   10   10                                                                                                    |                      |             |                          | E40,000           |           | E10,200   |               |  |  |
| 13-03-05-0507 Staff Camesan   137,000   15   135,000   15   135,440   2.   1507 Staff Camesan   1507,000   15   136,000   15   136,440   2.   1507 Staff   1507 Staff   1507 |                      | 676,000     | TE                       | 640,000           | TD        | M0,600    | 4.42          |  |  |
| ## (D37 ++++  (D1 Faremena)                                                                                                    |                      | #ME 807,000 |                          | 140,000           |           | 105,440   | 9.02          |  |  |
| ## (D37 ++++  (D1 Faremena)                                                                                                    | OR Board Comman      |             |                          | 140 040           |           | 145 440   | 9.02          |  |  |
| 11-00-00-0101 Tecamer. 41,400 16 36,000 19 36,656 1.  11-01-00-0101 Tecamer. 41,400 16 36,000 19 36,656 1.                                                                                                    |                      |             |                          |                   |           |           |               |  |  |
| 12-00-00-0101 Treatmen: 41,400 16 26,000 12 26,056 1.  101. Decareac: 41,400 16 26,000 12 26,056 1.                                                                                                    |                      |             |                          |                   |           |           |               |  |  |
| (3-10-40-5101 Tecement 41,400 16 36,000 19 36,555 1. (301 Tecement 41,400 16 36,000 19 36,555 1. (41,400 16 36,000 19 36,555 1.                                                                                                    |                      | 6,129,600   | TE                       | 6,990,000         | 19        | 6,446,626 | E. 17         |  |  |
| (10) DECAPTANC 41,400 15 36,000 19 36,555 1.                                                                                                    |                      |             |                          |                   |           |           |               |  |  |
| (10) Incarease 41,400 15 36,000 15 36,655 1.                                                                                                    | -00-00-ELDL Incomer  | 41,400      |                          | 96,000            | 19        | 96,656    | 1.54          |  |  |
|                                                                                                    |                      | 41,400      |                          | 96,000            | 19        | 96,656    | 1.54          |  |  |
|                                                                                                    |                      | at.900      |                          | 78,000            |           | 67,046    | <br>-6.72     |  |  |

Slide 32 Slide notes:

|                        |             | If Merrian              |                   |           |           |         |  |  |
|------------------------|-------------|-------------------------|-------------------|-----------|-----------|---------|--|--|
|                        |             | Financial Origen Report |                   |           |           |         |  |  |
|                        | For Polge.  | Ter 2 / 0               | Dravilous Budger. | Var B / I | Locuste   | Var 1/6 |  |  |
| 11-00-00-0001 Salaries | D           | 0                       | D                 | 0         | 0         | 0.00    |  |  |
| [1-00-91-6001 Selector | 638,600     | TE                      | 650,000           | •         | 696,600   | 9.87    |  |  |
| (1-00-98-600L Selector | 1,500,000   | TE                      | 1,600,000         | 16        | 1,140,000 | -1.00   |  |  |
| (1-00-99-600L Selector | 606,600     | TE                      | 700,000           | TE        | 629,000   | -0.14   |  |  |
| 1-00-94-6001 Selected  | 620,000     | TE                      | 600,000           | 25        | 550,550   | -B. M   |  |  |
| 1001 Melarina          | 9,607,600   | TE                      | 9,050,000         | 16        | 020,020,0 | -0.66   |  |  |
| CD37 ++++              |             |                         |                   |           |           |         |  |  |
| 1-00-00-0002 Owercine  | 0           | 0                       | 0                 | 0         | 0         | 0.00    |  |  |
| (1-00-91-6002 Overcine | 199,000     | TE                      | 120,000           | 22        | 40,000    | -26,64  |  |  |
| 1-00-98-6002 Owercian  | 0           | 0                       | 0                 | 0         | 0         | 0.00    |  |  |
| 1-00-99-6002 Owercian  | 199,000     | TE                      | 120,000           | 20        | 116,440   | -9.90   |  |  |
| 1-00-94-6002 Owercian  |             |                         |                   |           |           | 0.00    |  |  |
| DOI: Dynamica          | 876,000     | TE                      | MD,000            | 95        | B1,40     | -14.82  |  |  |
|                        |             |                         |                   |           |           |         |  |  |
| (1-00-00-0000 Fearting | 945,000     |                         | 900,000           |           | 99,46     | -t.14   |  |  |
| 009 Peneton            | 546,000     | 15                      | 900,000           | 16        | 89,456    | -E. 10  |  |  |
|                        | 49.00       |                         | 420,000           |           | 44.075    |         |  |  |
|                        |             |                         |                   |           |           |         |  |  |
| 1004 Medical<br>       | 49,000      |                         | 420,000           |           | 44,05     |         |  |  |
| 1-00-00-6006 Tranel    | 0           | 0                       | 0                 | 0         | 0         | 0.00    |  |  |
| (1-00-91-6005 Tranel   | 0           | 0                       | 0                 |           | 0         | 0.00    |  |  |
| (1-00-98-6005 Tranel   | 449,000     | TE                      | 420,000           | 14        | 428,000   | 0.62    |  |  |
| (1-00-99-6005 Tranel   | 0           | 0                       | 0                 | 0         | 0         | 0.00    |  |  |
| 1-00-94-6005 Travel    | E18,000     | 16                      | 40,000            | -10       | 510,655   | 27.86   |  |  |
| DOS Frank              | 1,025,000   | TE                      | 900,000           |           | 1,039,735 | 14.06   |  |  |
| COST AND               | 176.000     |                         | M0,000            |           |           |         |  |  |
|                        |             |                         |                   |           |           |         |  |  |
| DOG Benefite           | £76,000     | TE                      | M0,000            | 10        | B50,600   | 4.42    |  |  |
| 1-00-00-0007 Staff Cam | ANA 807,000 |                         | 140,000           | TF        | 185,440   | 9.02    |  |  |
| 1007 Boatf Concern     | M7-000      |                         | 140.000           |           | 145.440   | 9.02    |  |  |
| CM7 +++                |             | <del>-</del>            |                   |           |           |         |  |  |
|                        |             |                         |                   |           |           |         |  |  |
| il Jaramesi            | 6,129,600   | TE                      | 6,980,000         | 19        | 6,446,696 | E. 17   |  |  |
|                        |             |                         |                   |           |           |         |  |  |
| 1-00-00-ELDI Incamen   | 41,400      |                         | 96,000            | 19        | 96,656    | 1.54    |  |  |
| 101 December           | 41,400      | TE                      | 96,000            | 15        | 96,656    | 1.54    |  |  |
| CD37 ++++              |             |                         |                   |           |           |         |  |  |
| 1-00-00-EL02 Talaghana | 48,600      | TE                      | 78,000            | 22        | 67,046    | -6.77   |  |  |

Slide 33 Slide notes:

|                                            |                |                          | If Bridge |                   |           |             |               |  |
|--------------------------------------------|----------------|--------------------------|-----------|-------------------|-----------|-------------|---------------|--|
|                                            |                | Financial Sudger, Separa |           |                   |           |             |               |  |
|                                            |                | For Podget.              | Ter 2 / 9 | Descrizos Dodger. | Tar 2 / 1 | Lorentz     | Ter 1/9       |  |
| II-00-00-0001 Salar                        | tiat           | 0                        | 0         | 0                 |           | 0           | 0.00          |  |
| 11-00-91-0001 Salar                        |                | 698,600                  | TE        | 660,000           | -         | 696,600     | 9.87          |  |
| II-00-98-6001 Selec                        |                | 1,540,000                | TE        | 1,600,000         | 16        | 1,140,000   | -1.00         |  |
| 11-00-99-6001 Selec                        |                | 905,000                  | TE        | 700,000           | TE        | 639,000     | -D. 14        |  |
| 11-00-94-6001 9alan                        | rie E          | 680,000                  | 16        | 600,000           | 25        | 660,660     | -D. 84        |  |
| 5001 Malarias                              |                | 9,607,600                | 16        | 9,050,000         | 16        | 020,080,0   | -D. ES        |  |
| *** CEST ***                               |                |                          |           |                   |           |             |               |  |
| I1-00-00-0002 Owers                        |                |                          | 0         | 0                 | 0         |             | 0.00          |  |
| I1-00-91-6002 Owers                        |                | 199,000                  | TE        | 120,000           | 25        | 49,000      | -25.63        |  |
| I1-00-98-5002 Owers<br>I1-00-99-5002 Owers |                | 199_000                  | 72        | 120-000           | D<br>20   | 115.44D     | 0.00<br>-9.80 |  |
| 11-00-99-0002 Ower:                        |                | 199,000                  | 16        | 120,000           | 20        | TT = , CA D | -9.00<br>0.00 |  |
| TI-III-34-BUILD UND IN                     |                |                          |           |                   |           |             |               |  |
| SOUR Dractice                              |                | £76,000                  | TE        | MD,000            | 95        | B14,440     | -14.62        |  |
| 11-00-00-0000 Peacl                        | L COM.         | 946,000                  | 15        | 200,000           | 10        | B9,456      | -R. 14        |  |
| 1009 Penetin                               |                | 945,000                  | TE        | 500,000           | 16        | B9,45       | -t.19         |  |
| 11-00-00-0004 Endia                        |                | 49,000                   | TE        | 420,000           | p         | ut,ne       | E. D.S        |  |
| 5004 Redical                               |                | 42,000                   |           | 420,000           |           | 44,0%       | E. D.S        |  |
| *** CD37 ****                              |                |                          |           |                   |           |             |               |  |
| II-00-00-0005 Trans                        |                | 0                        | 0         | 0                 | 0         | 0           | 0.00          |  |
| I1-00-91-0005 Trans                        |                |                          | 0         |                   |           |             | 0.00          |  |
| 11-00-98-6005 Trans                        |                | 49,000                   | TE        | 420,000           | 14        | 428,600     | 0.69          |  |
| I1-00-39-5005 Trans<br>I1-00-34-5005 Trans |                | ESR,000                  | 16        | 440,000           | -10       | ETD*822     | 0.00<br>27.86 |  |
| 11-10-34-1010 TF204                        | ' <sup>+</sup> |                          |           |                   |           |             | 27.66         |  |
| SDOE Frankl                                |                | 1,025,000                | TE        | 900,000           | 0         | 1,029,725   | 14.06         |  |
| 11-00-00-0006 Base                         | tice           | 876,000                  |           | 840,000           |           | E10,600     | 4.42          |  |
| SOC Benefits                               |                | £76,000                  | TE        | M0,000            | Τ0        | B10,600     | 4.42          |  |
| 11-00-00-9007 Stafe                        | CHECANA.       | M7,000                   | 1E        | 140,000           | TF.       | 185,440     | 9.02          |  |
| 2007 Boatf Concess                         |                | 607,000                  | 15        | 140,000           | T#        | 195,440     | 9.02          |  |
| *** CD37 ****                              |                |                          |           |                   |           |             |               |  |
| Sti Faremeni                               |                | 6,129,600                | TE        | 6,590,000         | 19        | 6,446,636   | B. 17         |  |
| II-00-00-5101 Incar                        |                | 41,400                   | 16        | 96,000            | 19        | 36,656      | 1.54          |  |
| 5101 Interne                               |                | 41,400                   | TE        | 96,000            | 19        | 96,656      | 1.54          |  |
| II-00-00-EL02 Tales                        | (harra         | at,600                   | 15        | 78,000            | 2 t       | 67,646      | -E. 77        |  |

Slide 34

Slide notes: So the Breaks work with the GL Chart, and are extremely useful for producing the result that we want for a particular Report.